# Comment emprunter un livre numérique sur une tablette Android ?

# Sommaire :

- **[Télécharger Bluefire reader](#page-1-0) (à faire une seule fois)**
- **Création d['un identifiant adobe via](#page-4-0) Bluefire reader**
- **[Télécharger un livre numérique depuis le site Lire en Vienne](#page-10-0)**
- **[Restituer un livre numérique de manière anticipée](#page-21-0)**
- **[Réserver un livre numérique](#page-24-0)**
- **[Télécharger un livre réservé](#page-26-0)**
- **[Gérer vos prêts de livres numériques](#page-30-0)**
- **[Règles des prêts numériques](#page-32-0)**
- **[Annuler une réservation](#page-32-1)**
- **Autres cas de figure lors [du téléchargement d'un livre numérique](#page-34-0)**

<span id="page-1-0"></span>**Télécharger Bluefire Reader sous Android :**

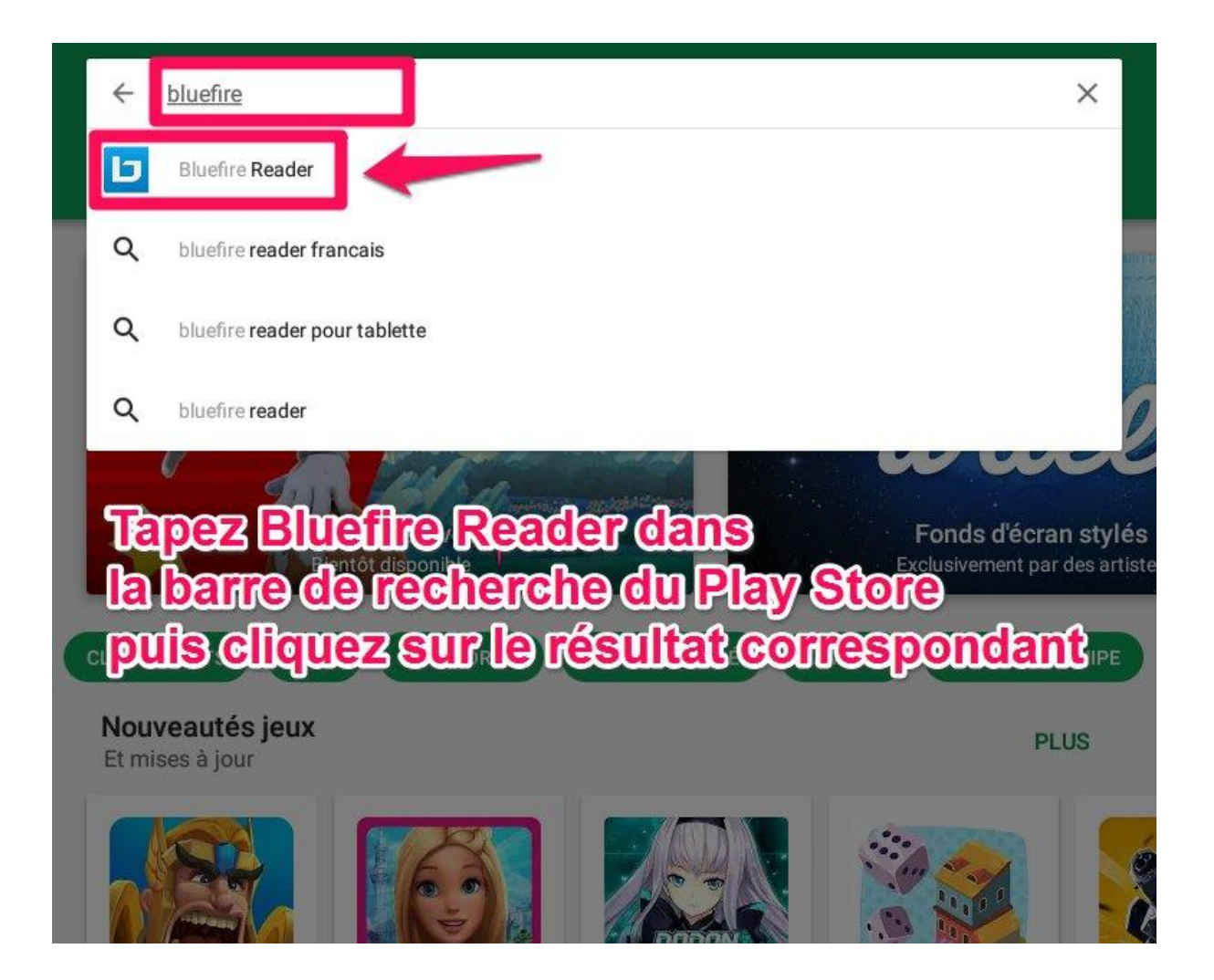

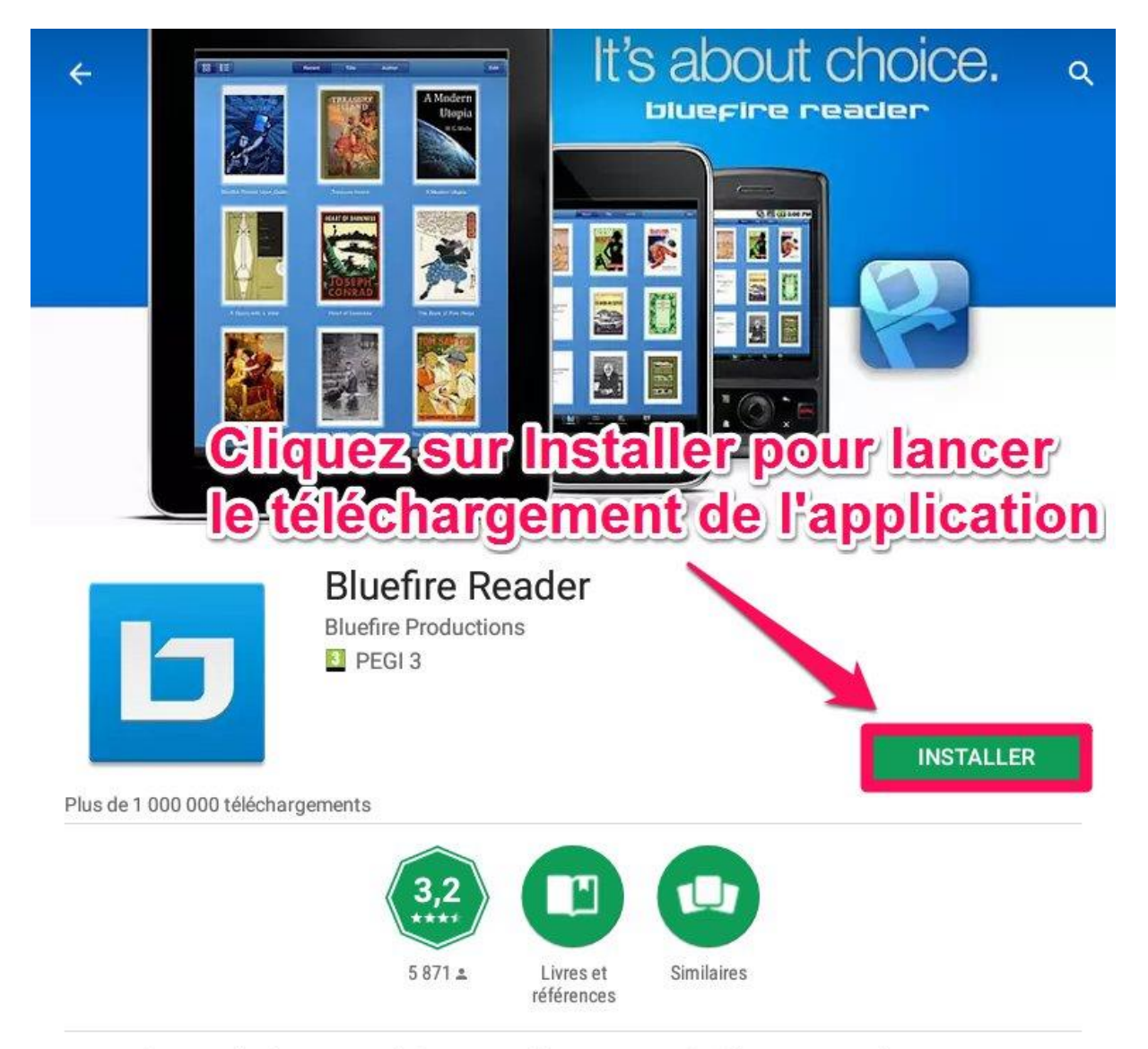

Un lecteur de classe mondiale pour Adobe DRM protégé (et sans DRM) EPUB et PDF ebooks.

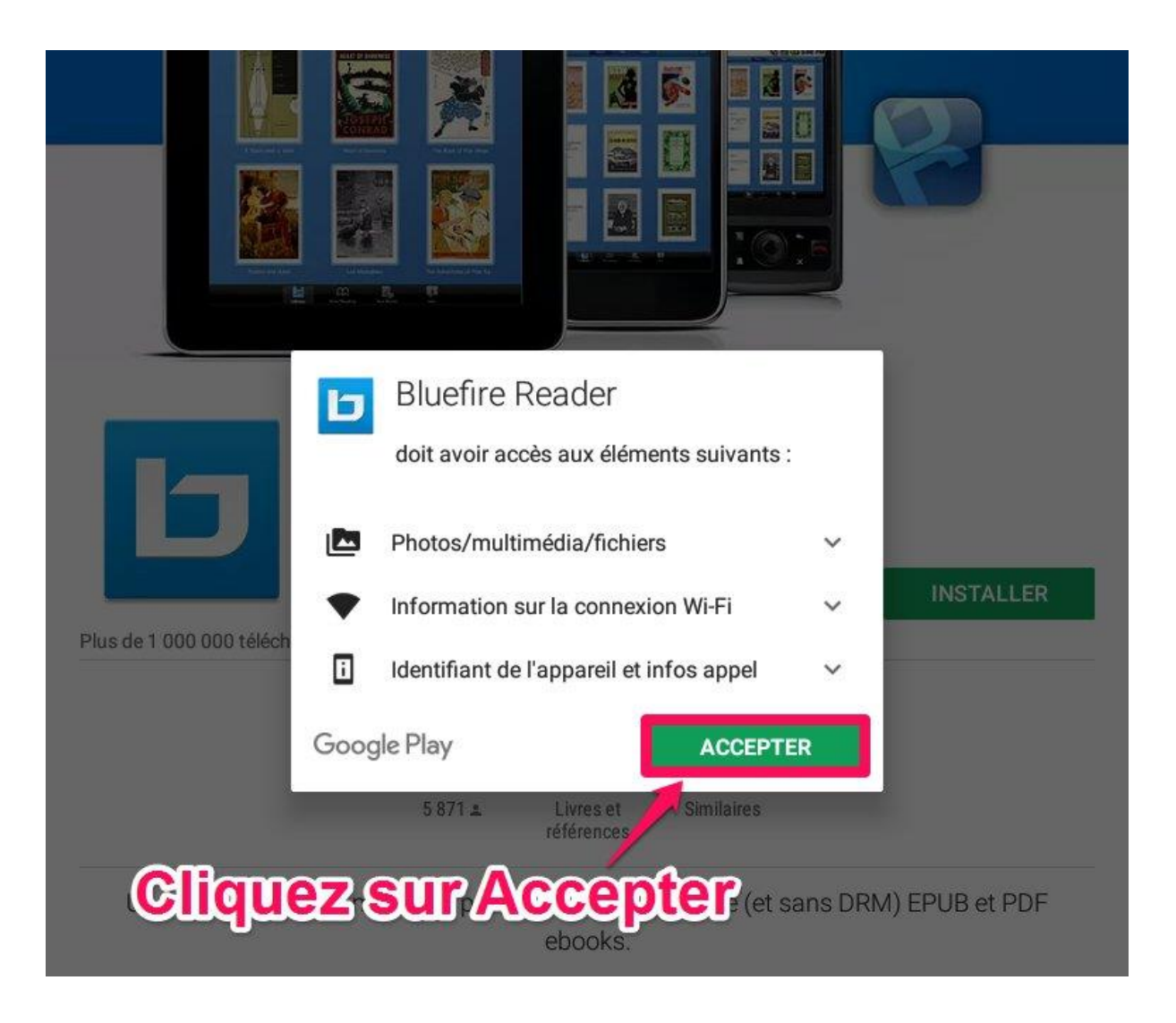

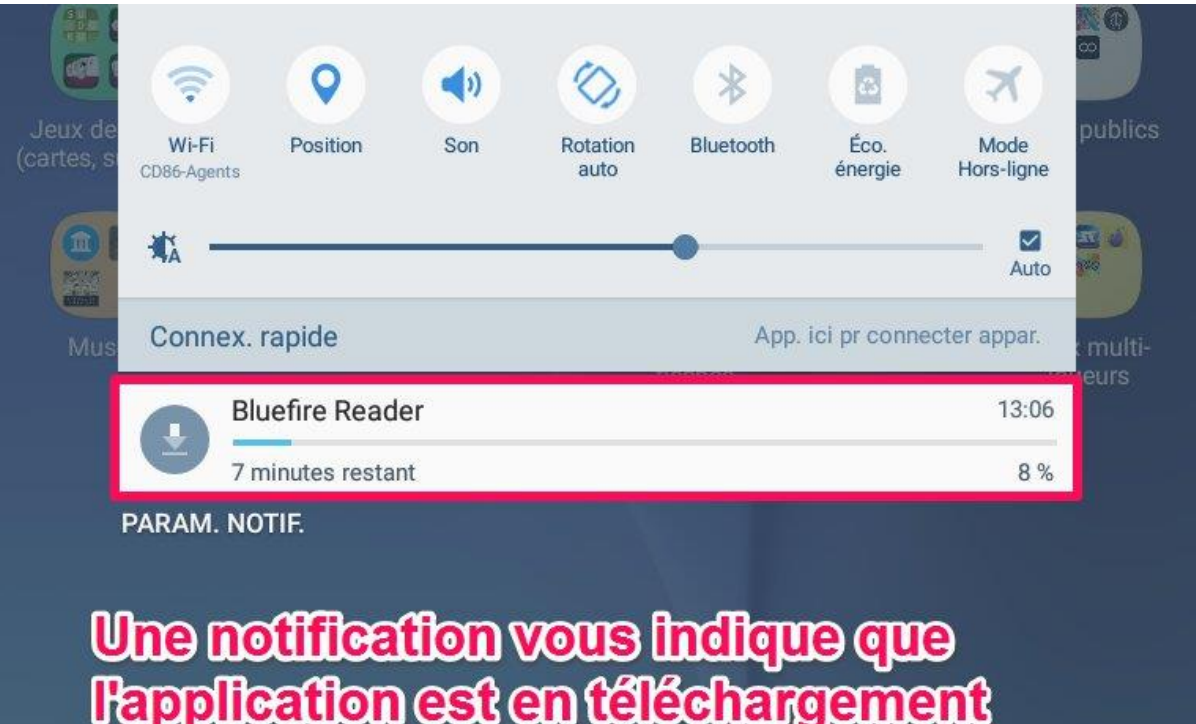

<span id="page-4-0"></span>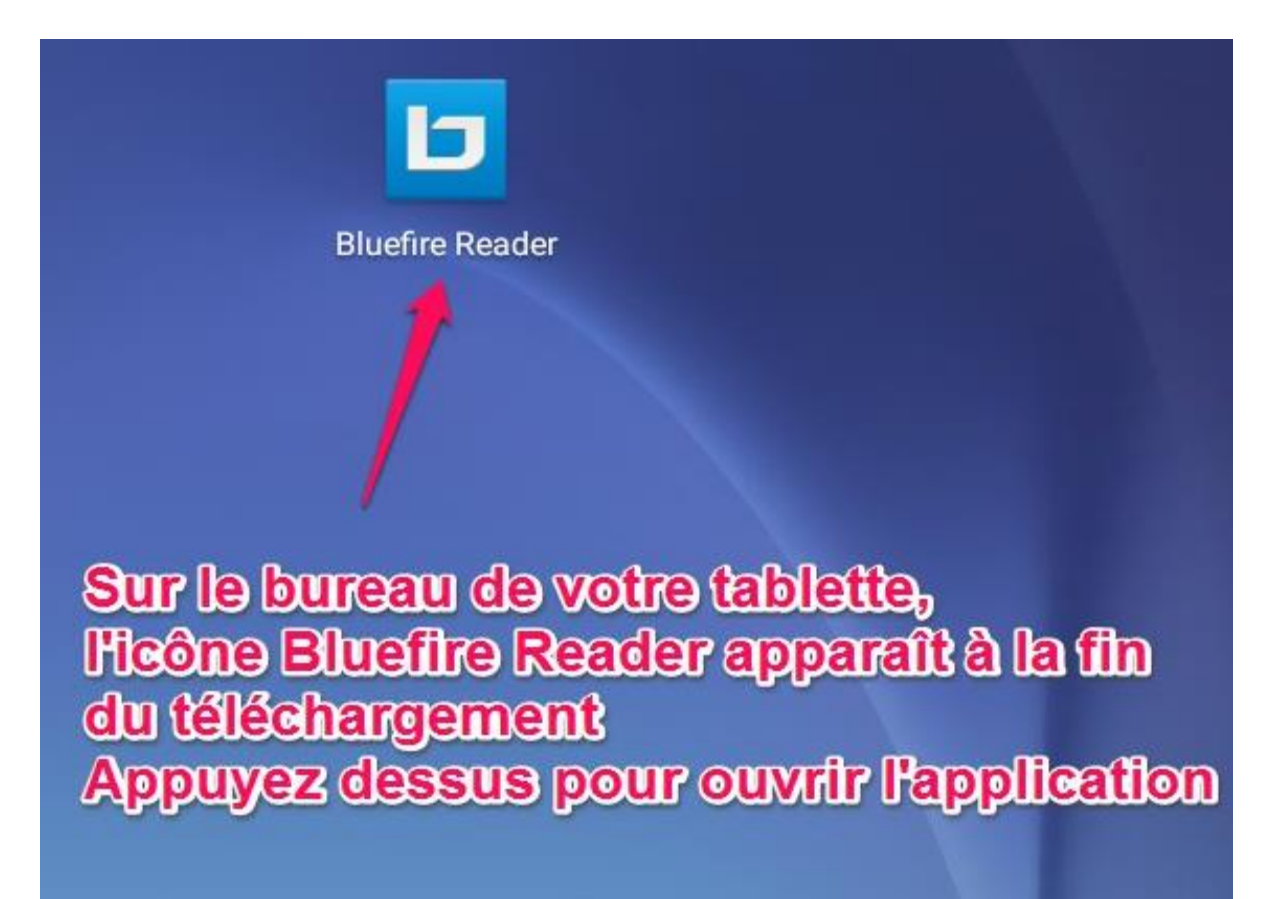

# **Création d'un identifiant Adobe via Bluefire reader**

L'ulisation de l'application de lecture Bluefire Reader nécéssite la création d'un identifiant Adobe.

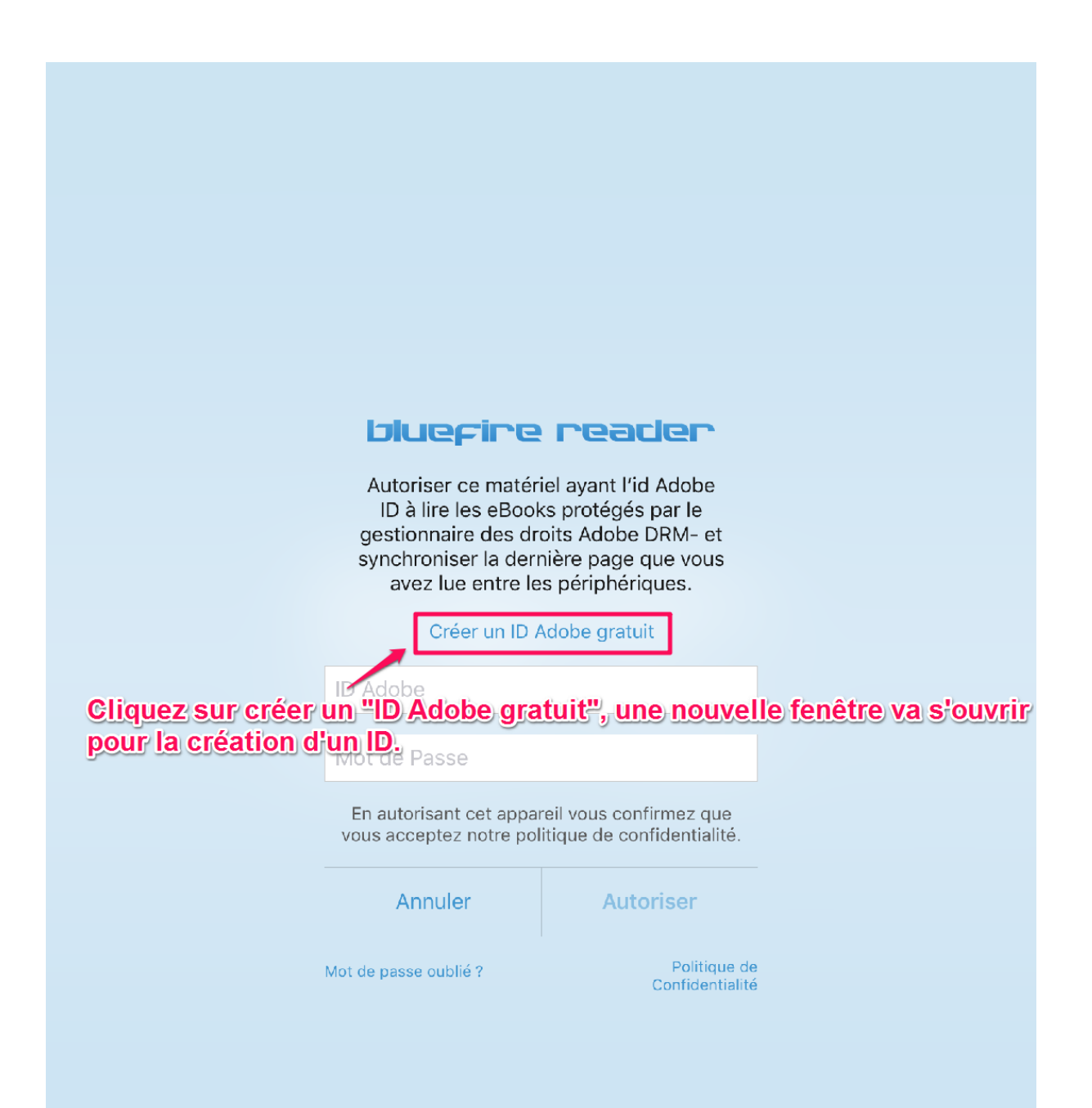

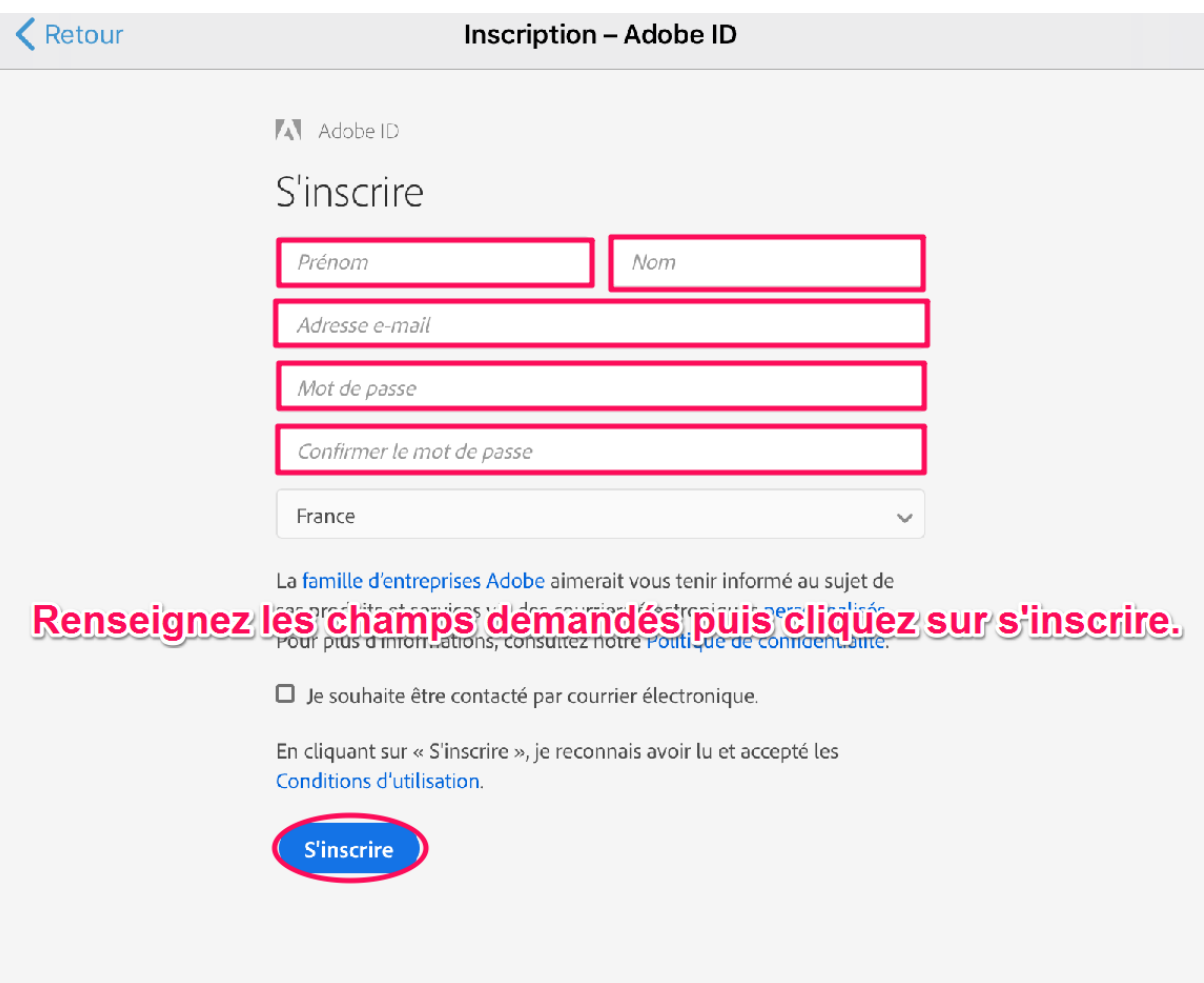

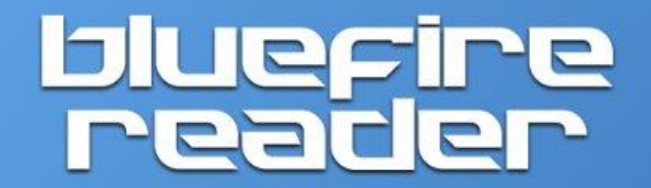

Veuillez autoriser cet appareil avec un ID Adobe pour lire des eBooks protégés par des droits numériques.

Créez gratuitement un ID Adobe.

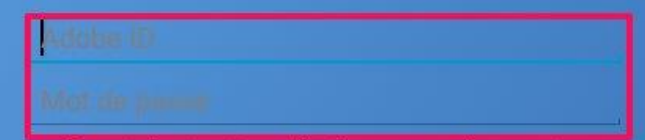

En autorisant cette application, vous confirmez votre<br>acceptation de notre Politique de Confidentialité.

**Pour pouvoir installer un livre sur votre tablette,<br>il faut autoriser celle-el en renseignant<br>votre adobe ID ainsi que en adobe de passe adobe** 

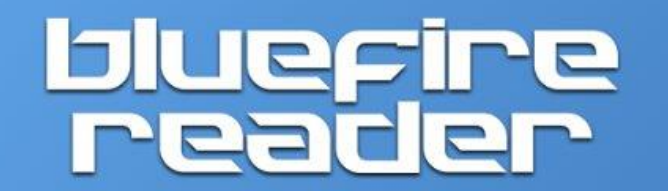

Veuillez autoriser cet appareil avec un ID Adobe pour lire des eBooks protégés par des droits numériques.

Créez gratuitement un ID Adobe.

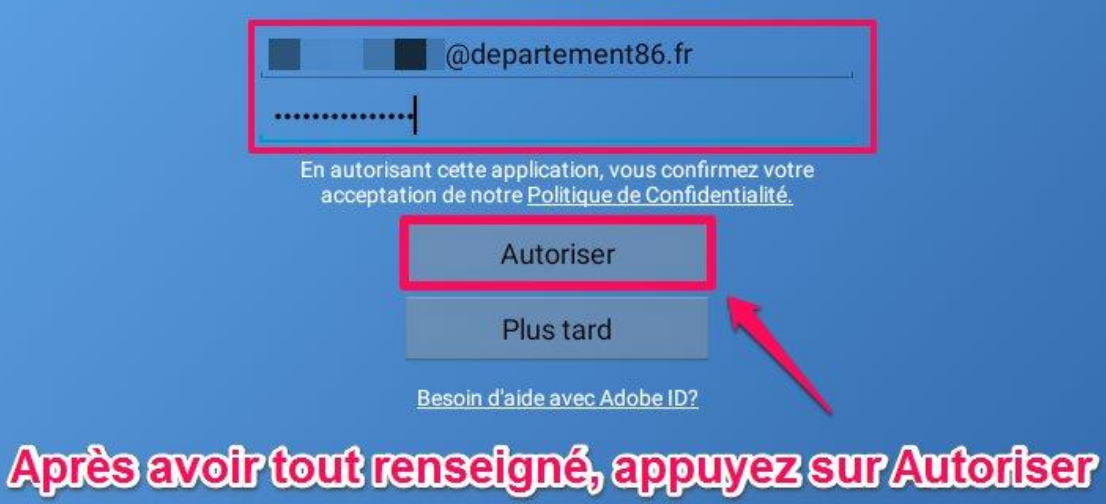

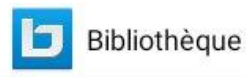

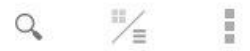

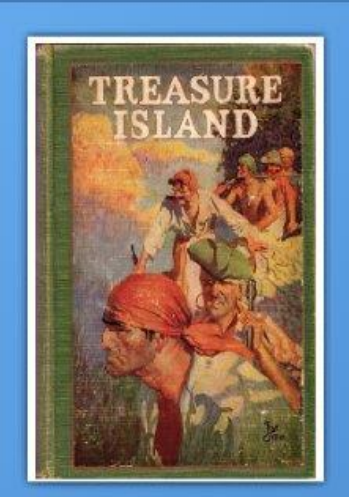

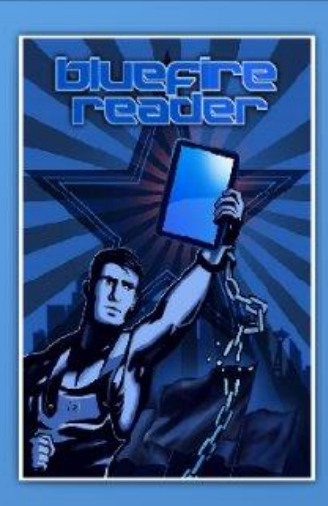

# **Vous pouvez désormais télécharger<br>des livres sur votre tablette via<br>la bibliothèque Bluefire Reader**

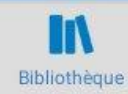

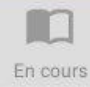

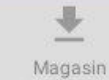

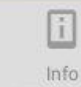

# <span id="page-10-0"></span>**Télécharger un livre numérique depuis le site Lire en Vienne :**

Avant de pouvoir télécharger un livre numérique, il faut être connecté sur le site Lire en Vienne avec les identifiants déterminés lors de votre inscription.

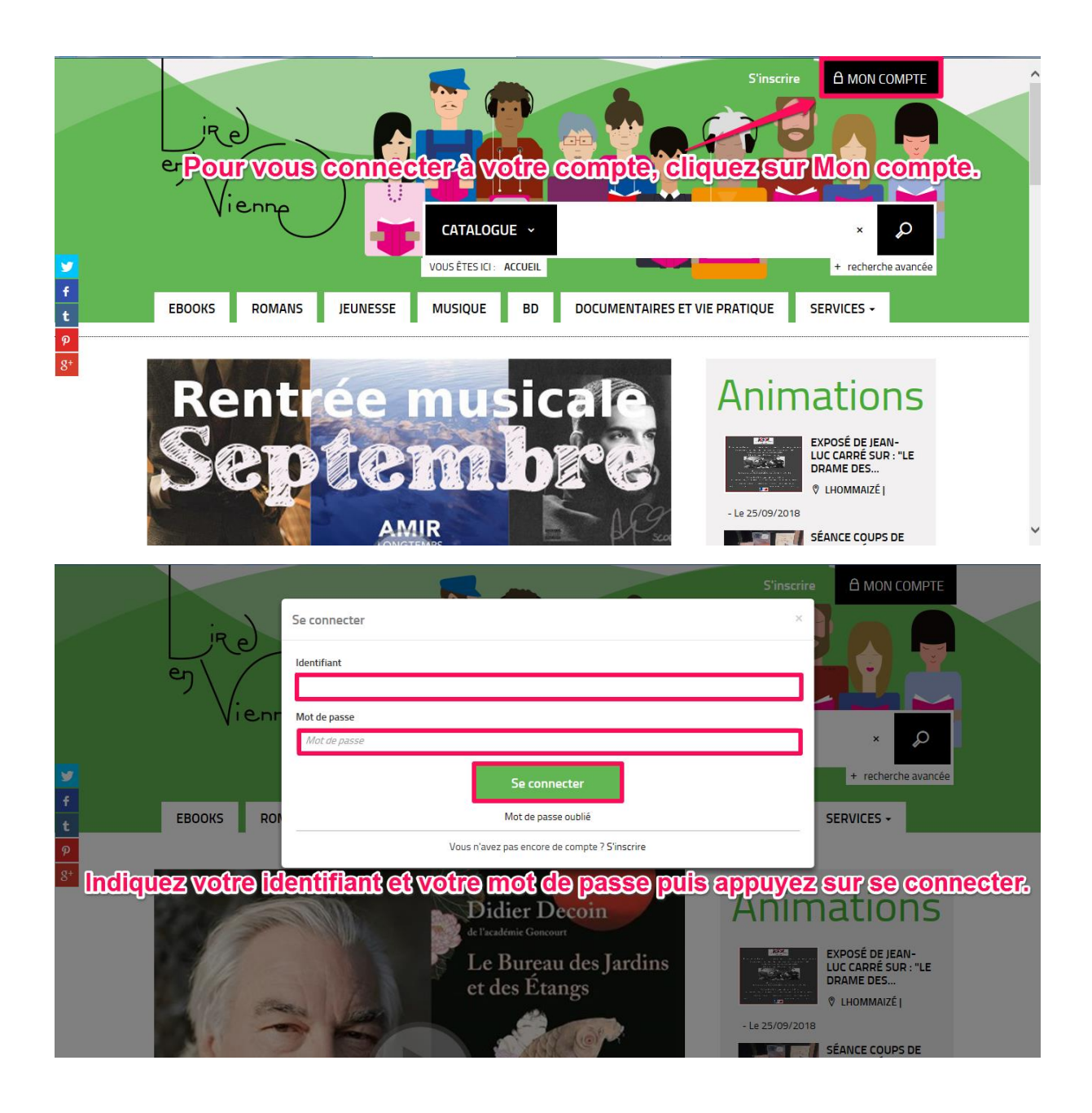

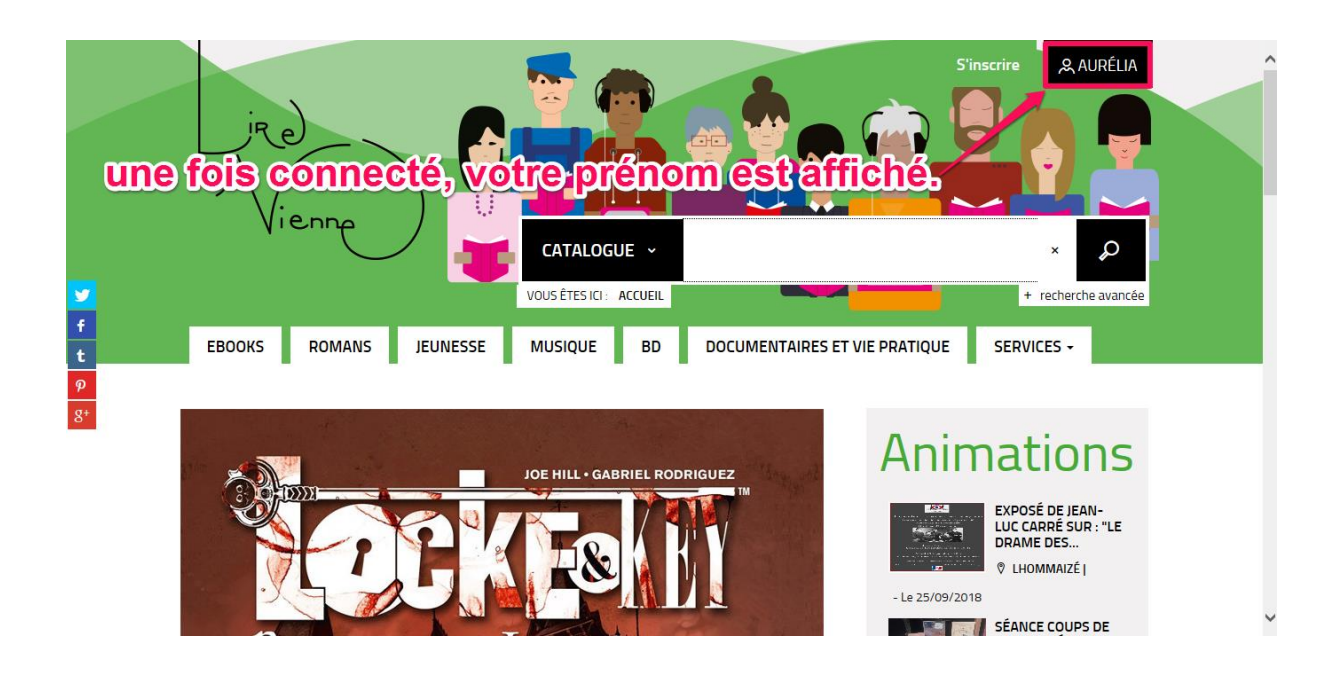

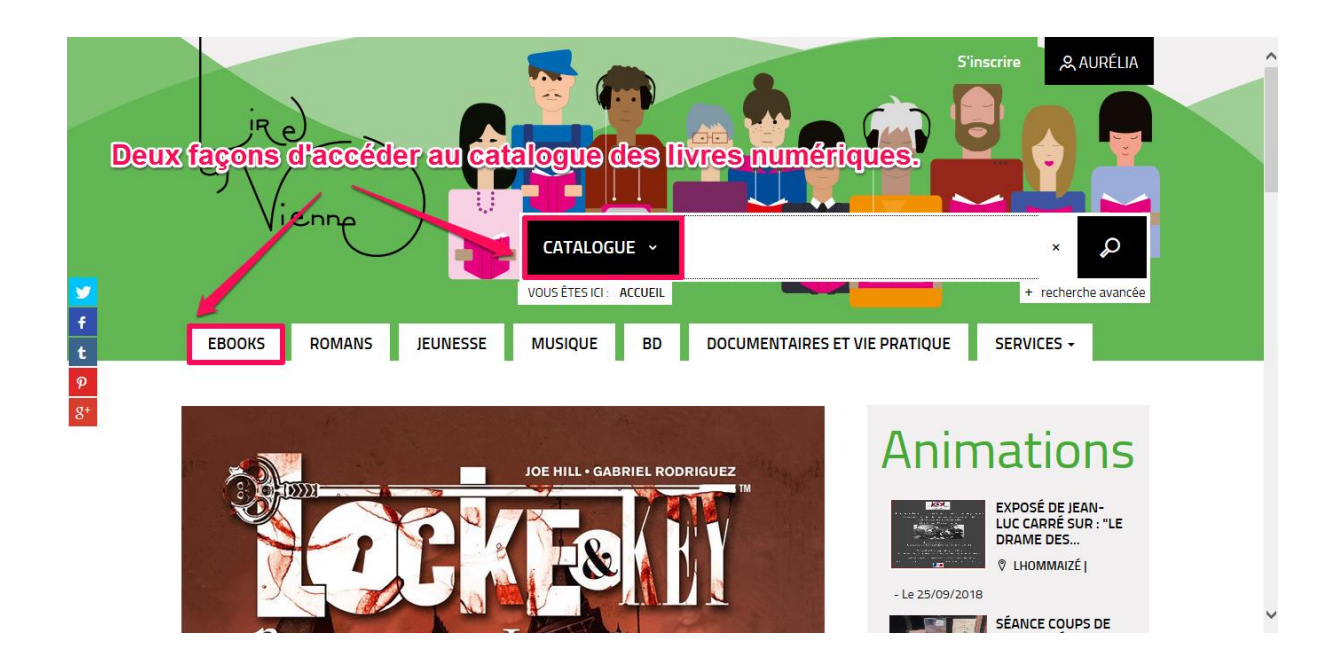

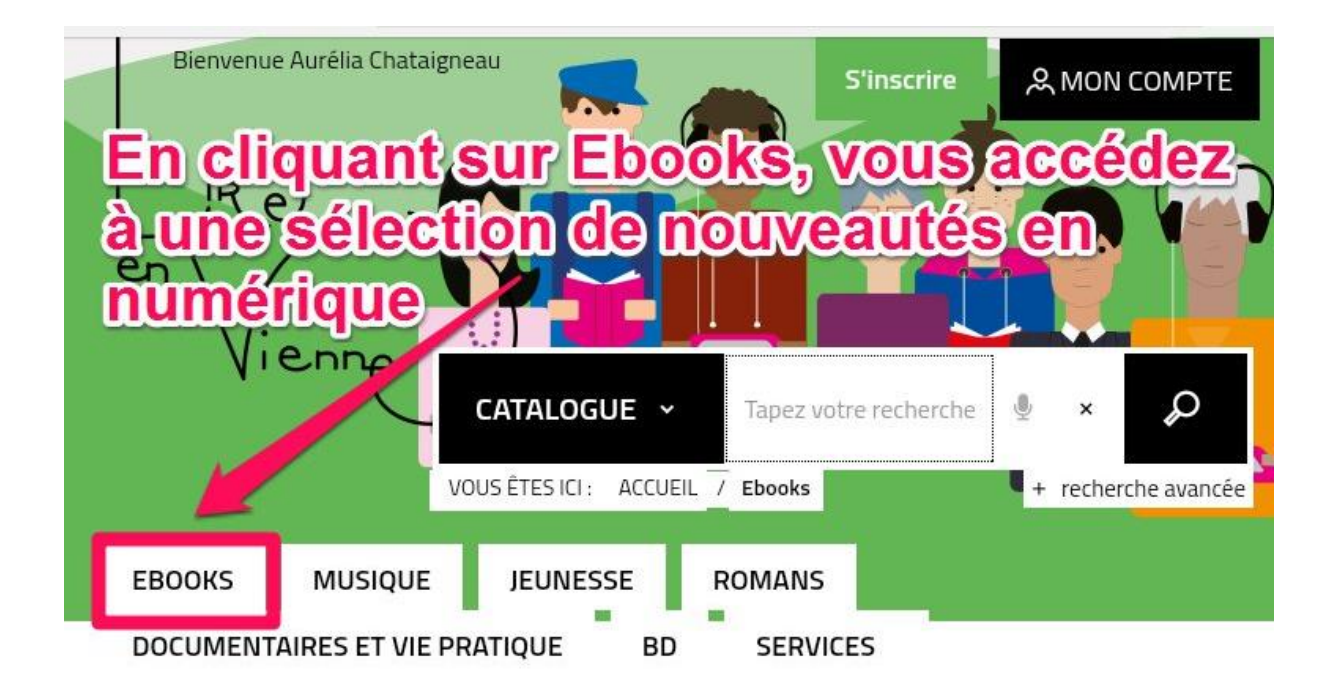

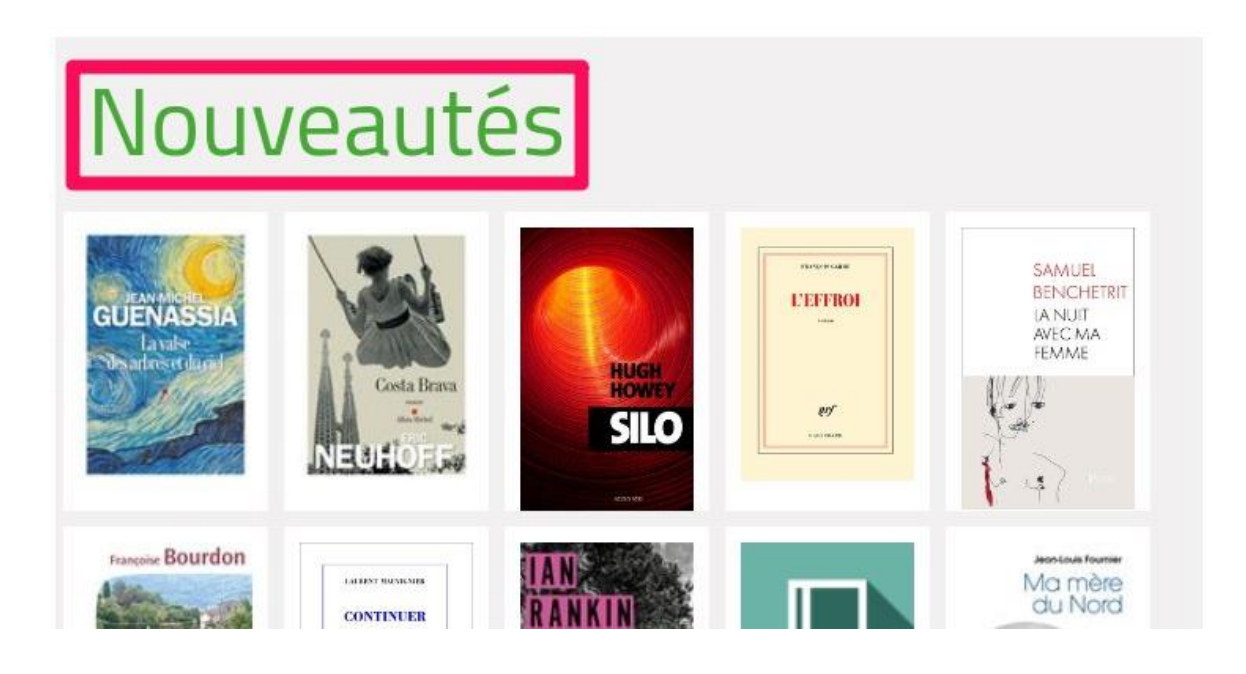

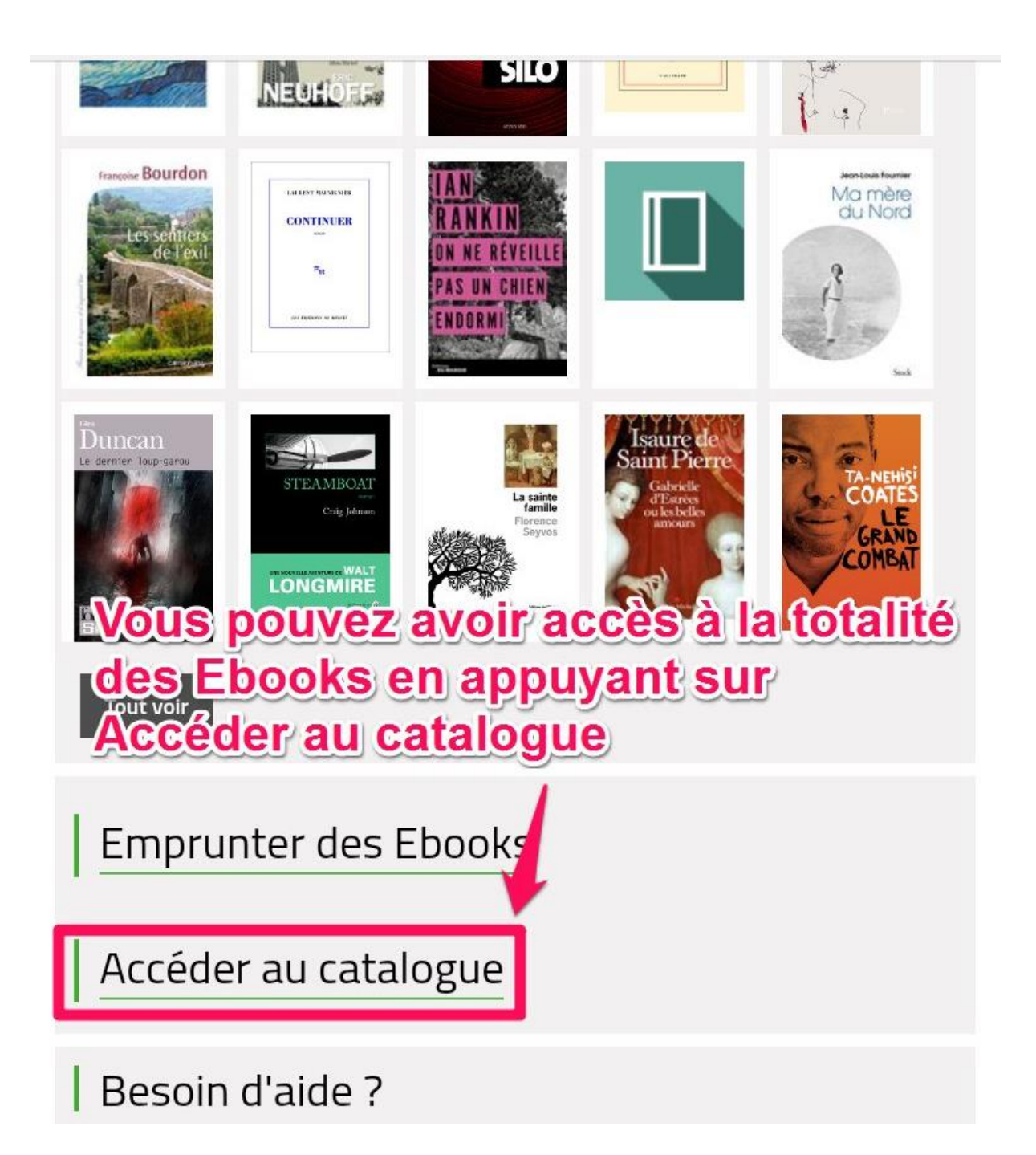

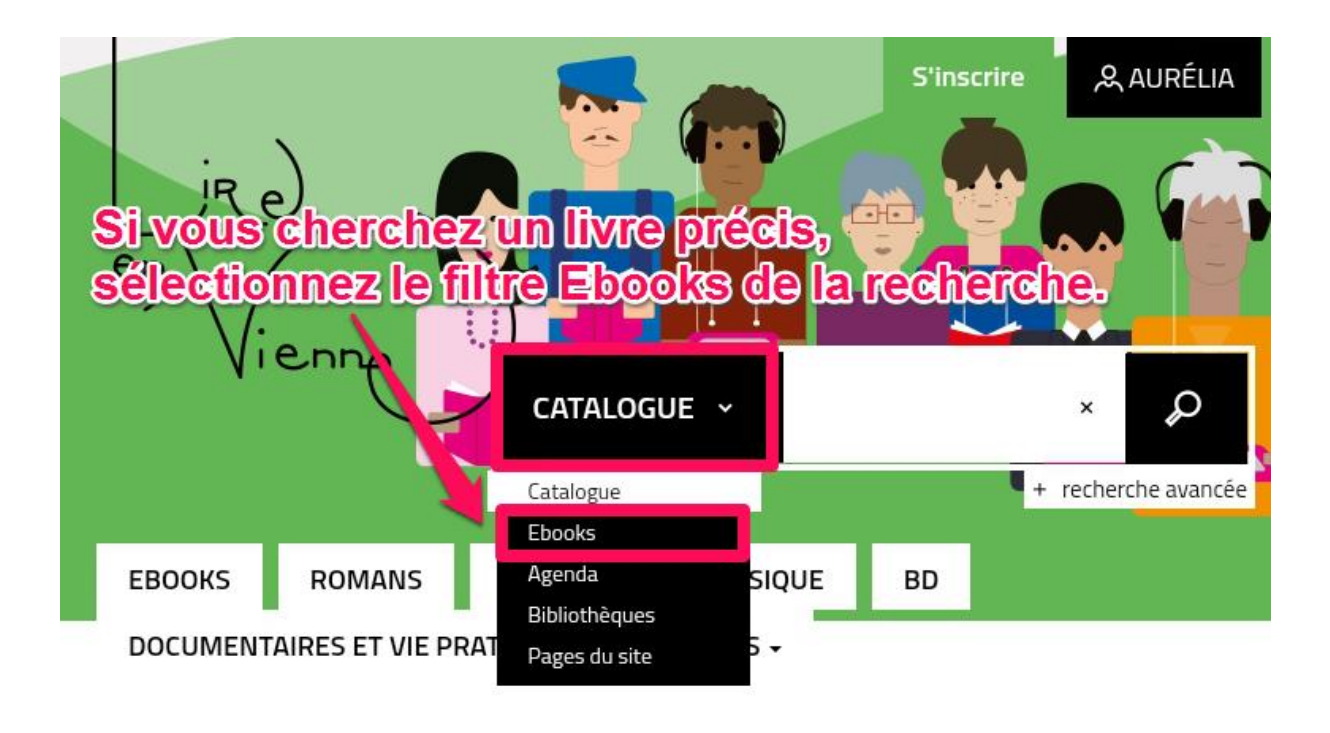

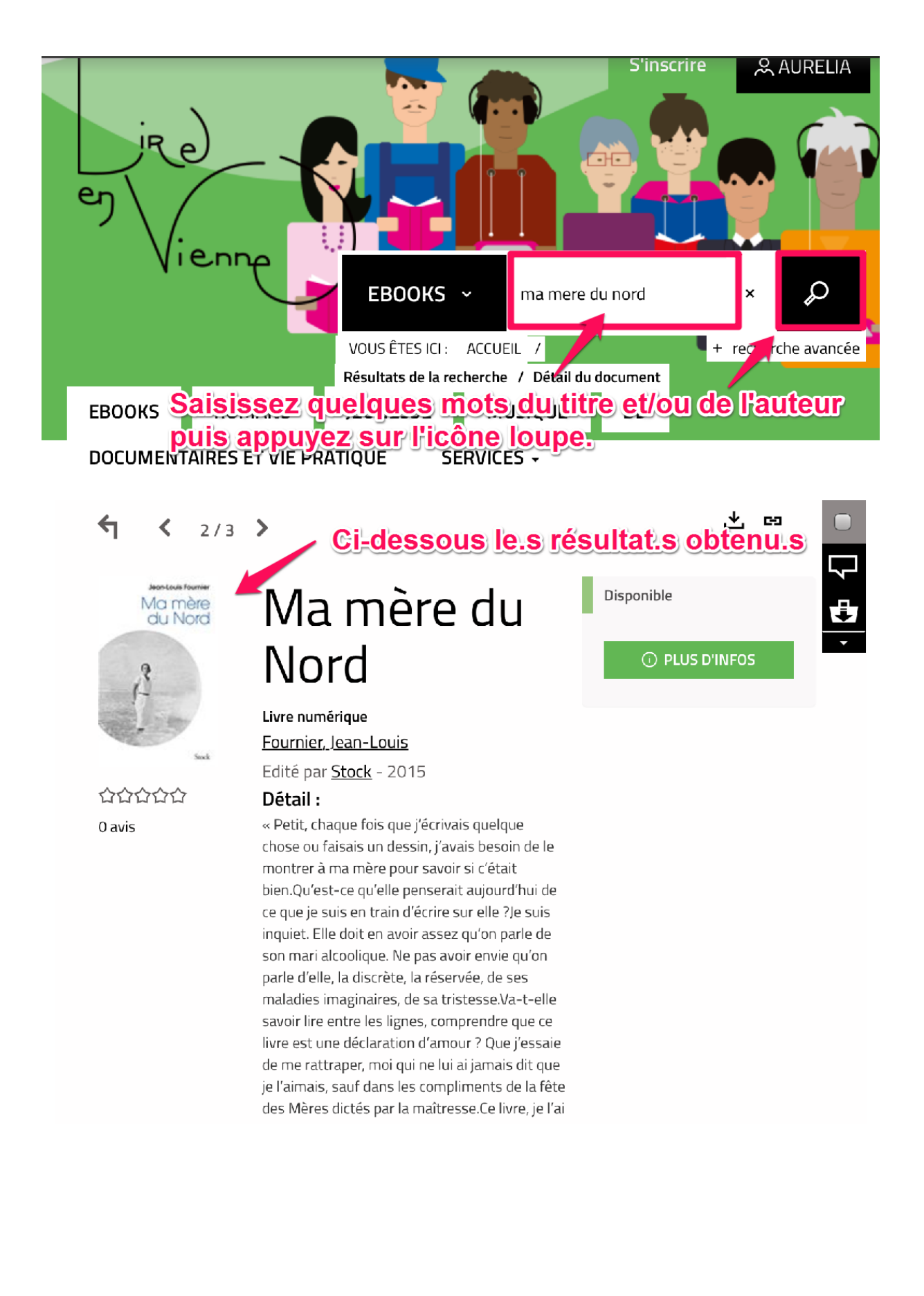

# **Attinez** votre Résultats de la e Chalez sur Plus d'infos ou sur le titre pour télécharger le livre

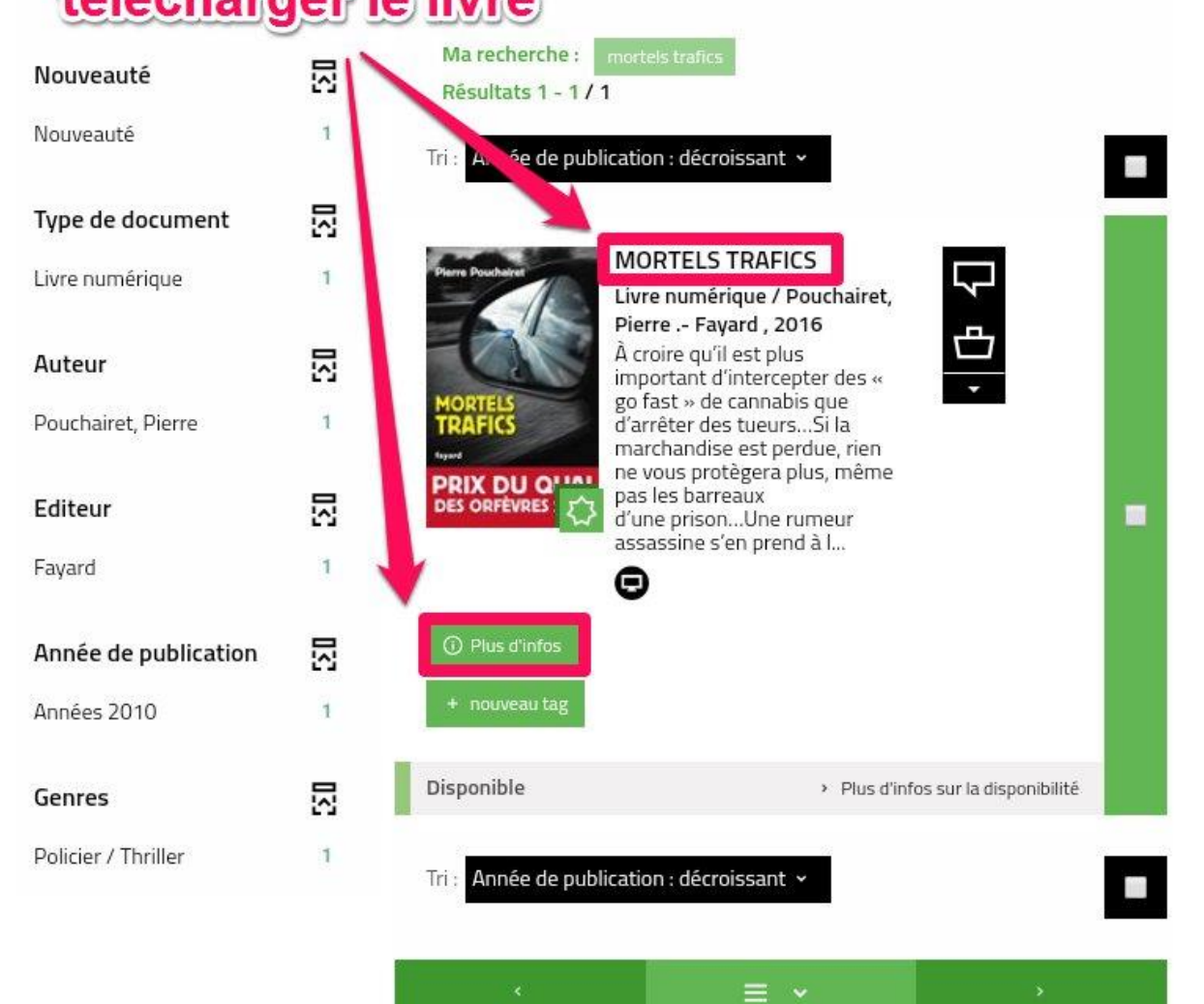

percutants, parfois rebelles, toujours passionnés.En France et à l'étranger, Pierre Pouchairet a vécu les procédures, les ambiances et les « milieux » qui inspirent ses romans. Dans ses livres éclate une vérité qui dépasse l'imagination, la vérité d'une vie engagée...

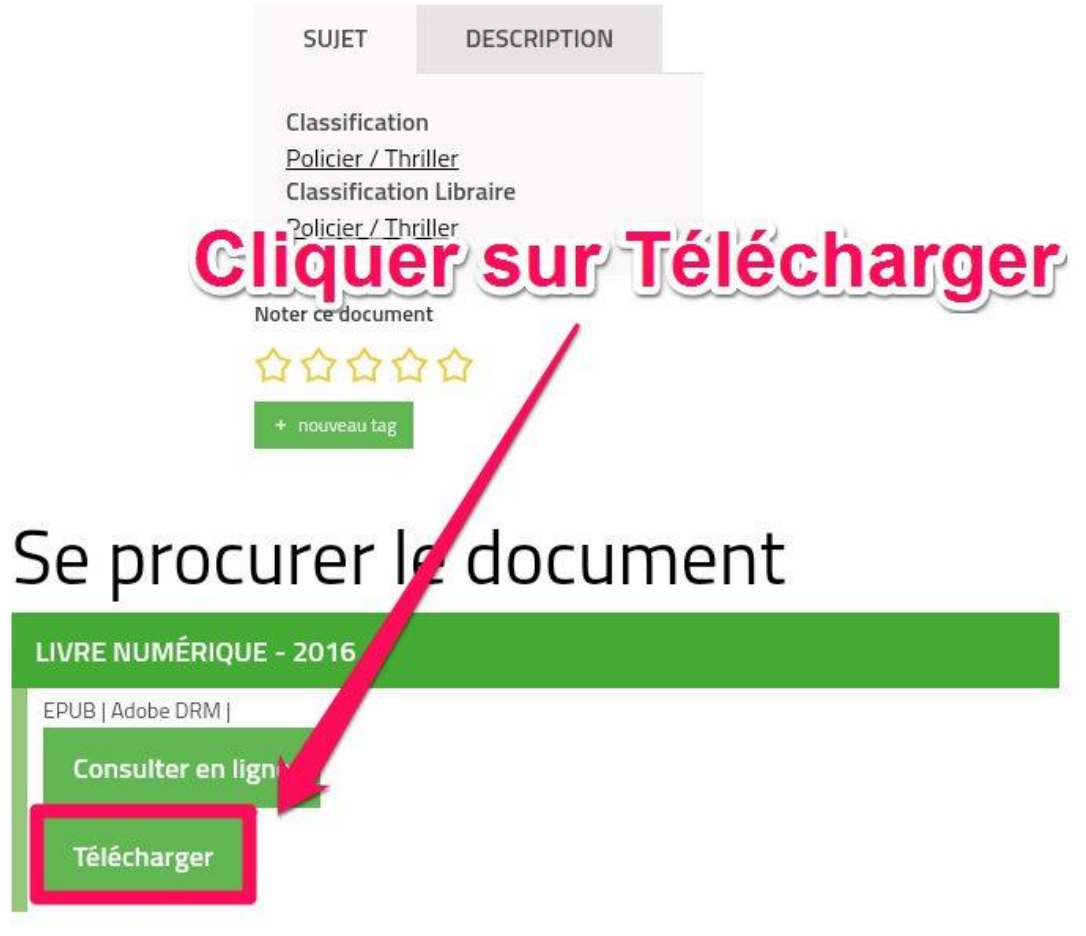

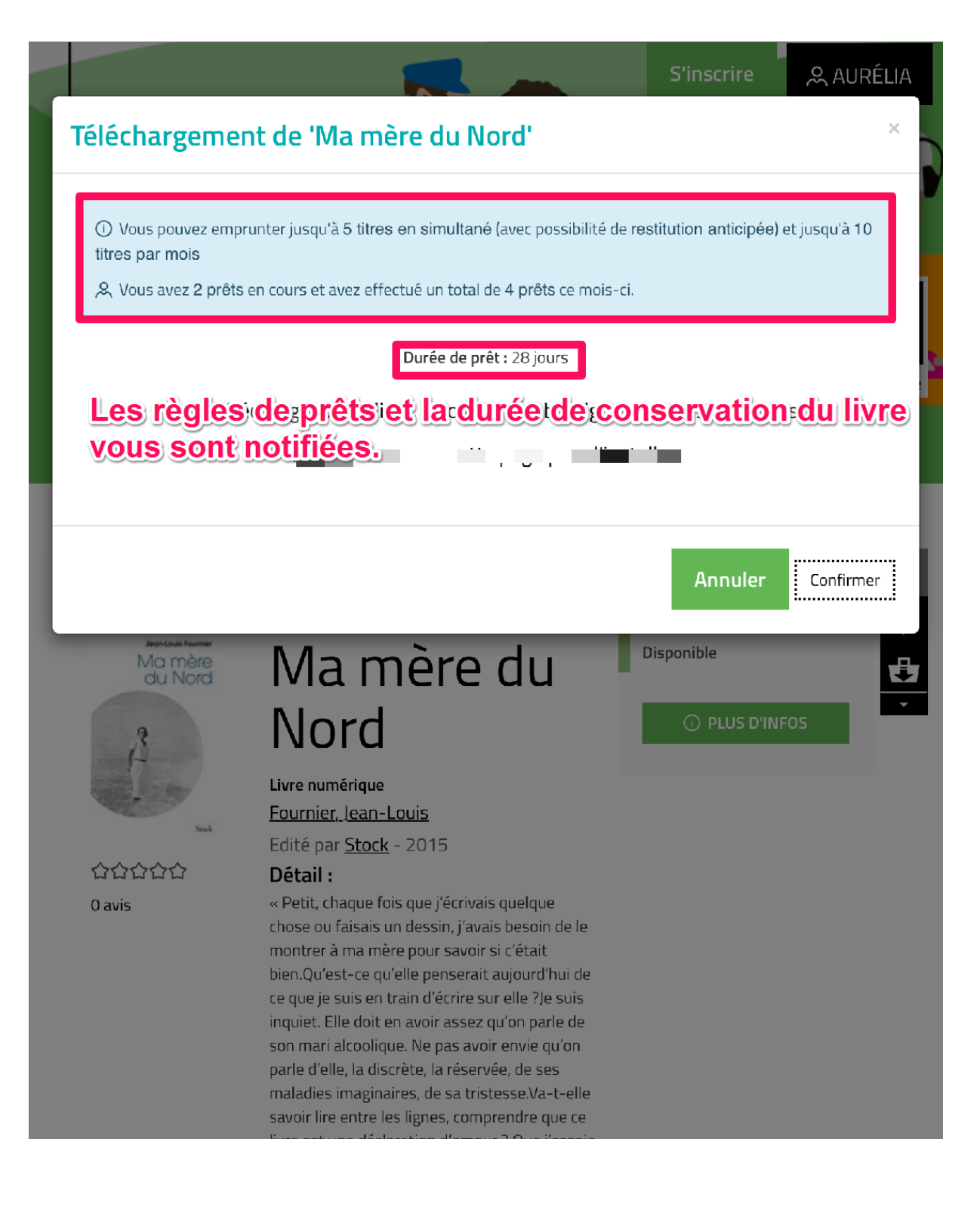

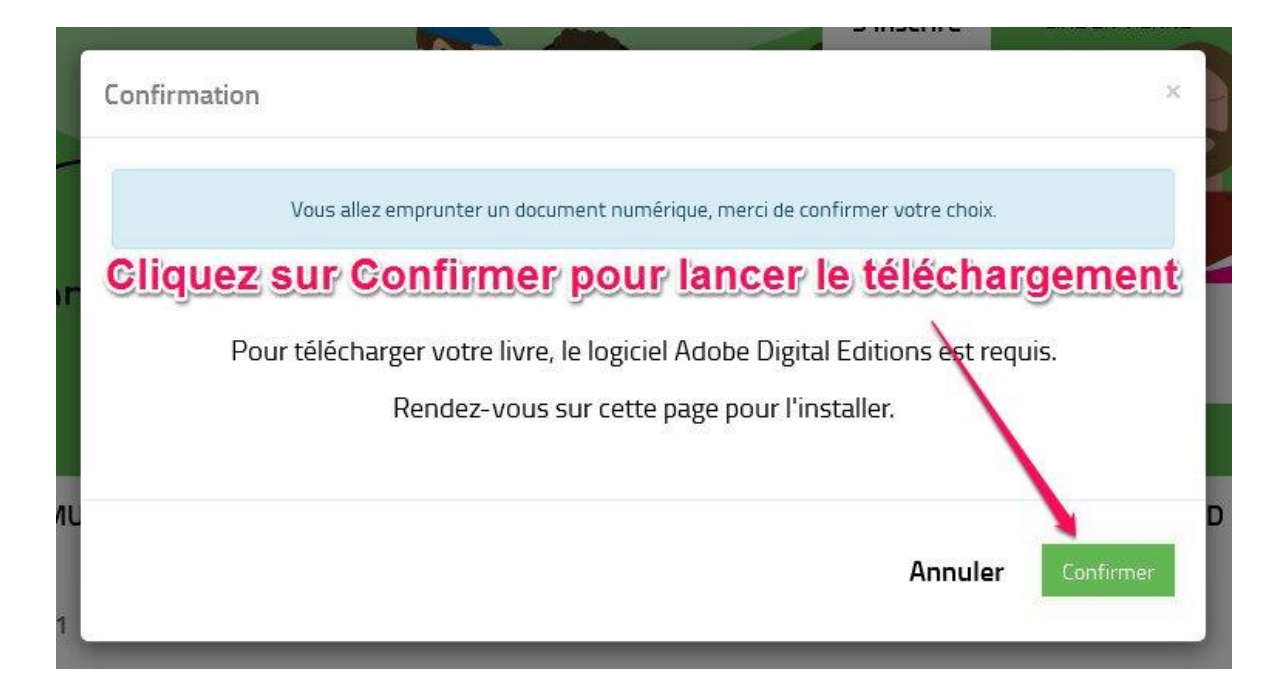

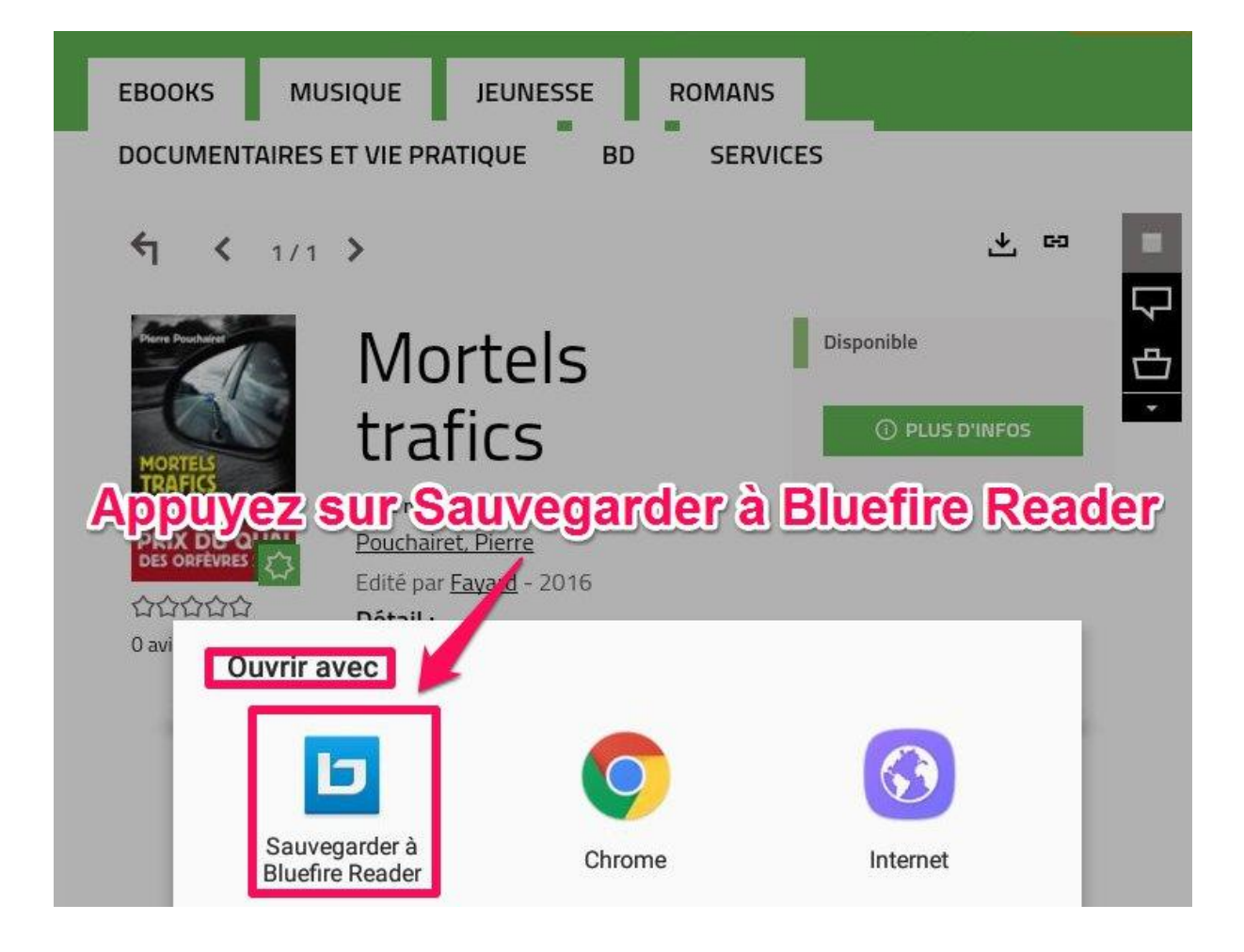

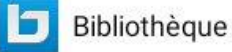

 $\frac{11}{2}$ **BO BD BD** Q

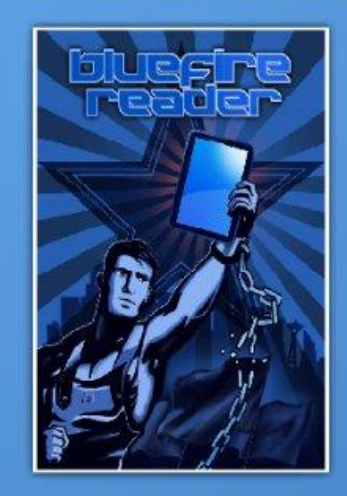

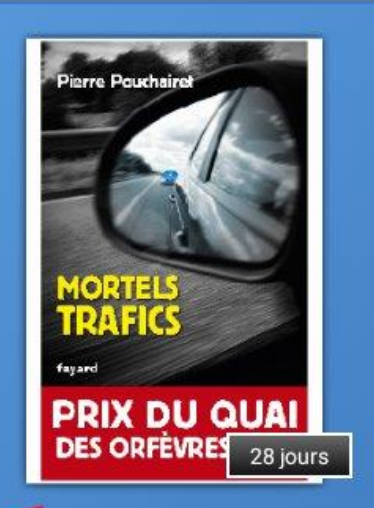

# Le livre est téléchargé<br>dans la bibliothèque<br>Bluefire Reader

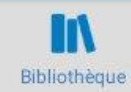

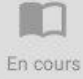

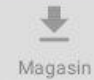

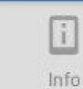

# <span id="page-21-0"></span>**Restituer un livre numérique de manière anticipée :**

La restitution anticipée se fait seulement à partir de l'application Bluefire.

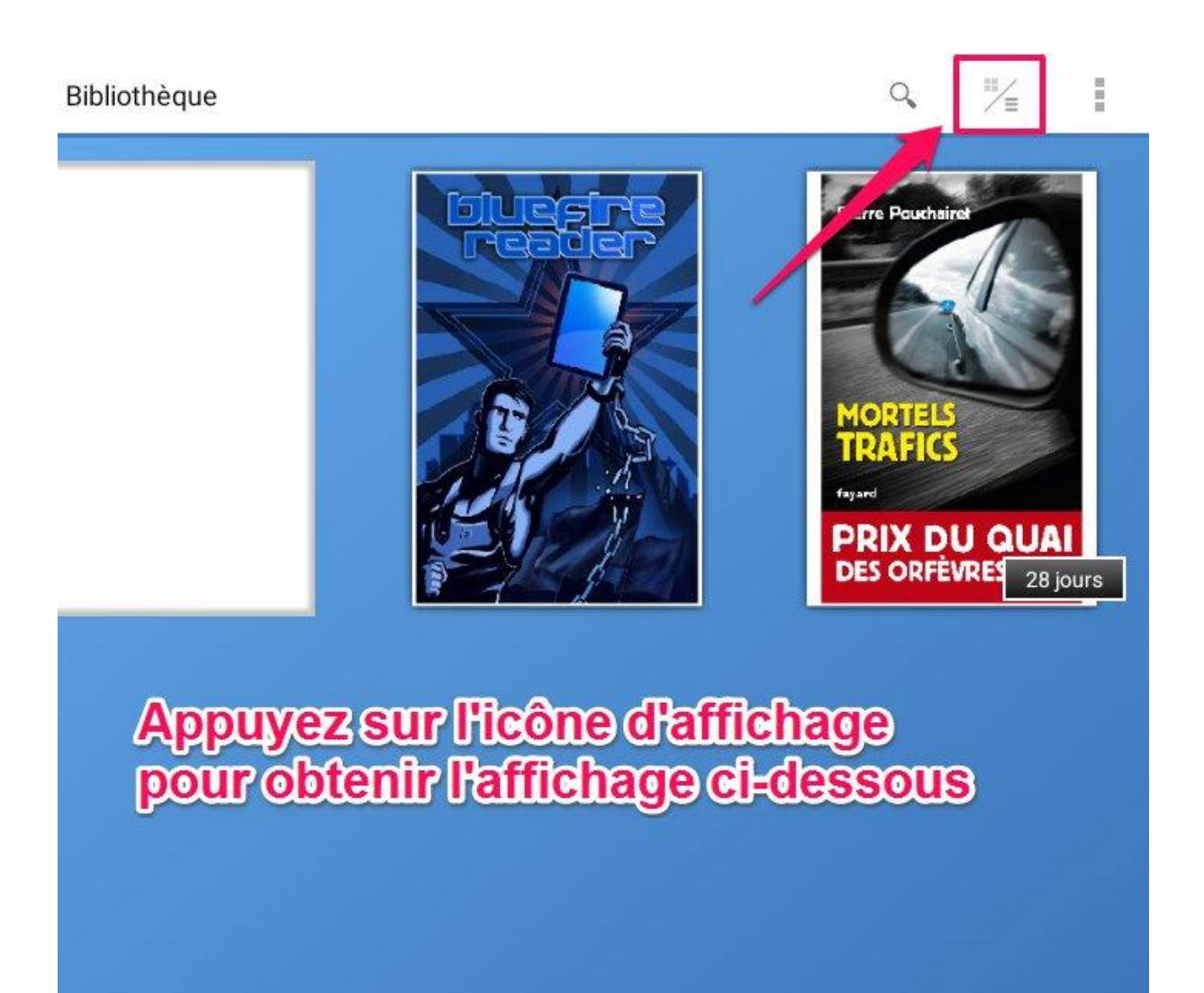

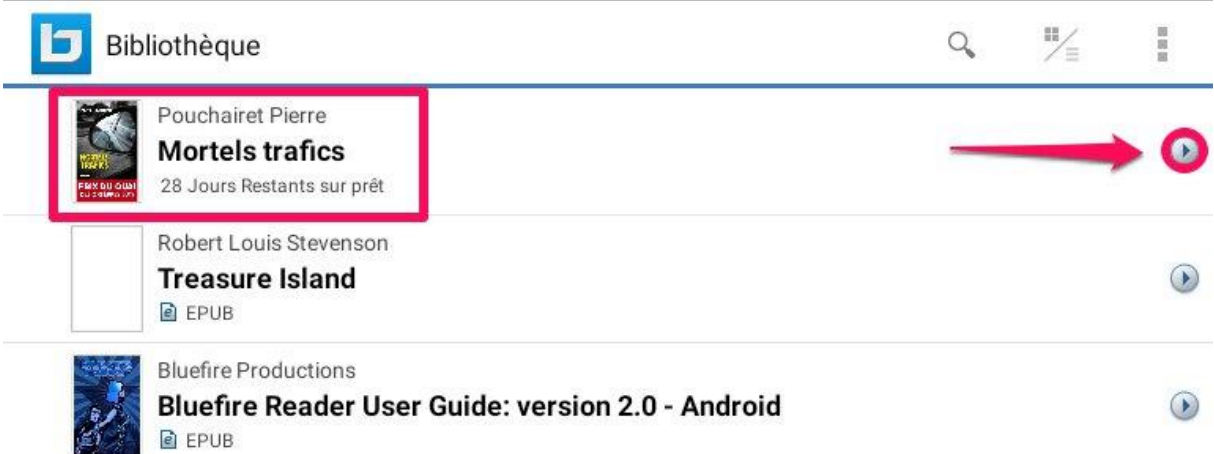

# Appuyez sur la flèche face au livre téléchargé

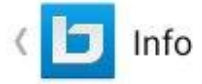

# Mortels trafics

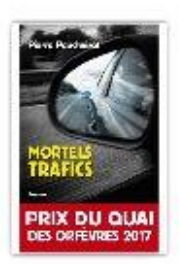

# **Mortels trafics**

**Pouchairet Pierre** Format: EPUB Source: Inconnu

Date d'ajout: 03/24/2017 Dernière lecture: 03/24/2017 Page active: 1 de 255 Signets: 0 Date d'expiration: 04/21/2017

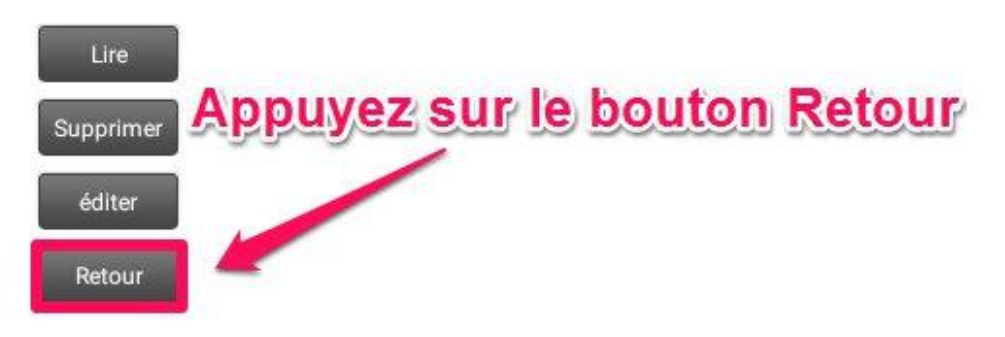

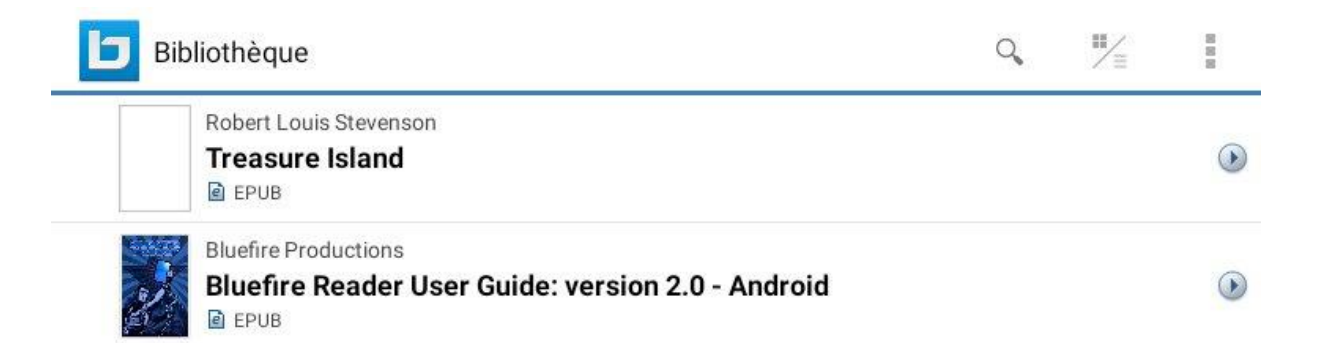

Le livre disparaît instantanément de la bibliothèque

# <span id="page-24-0"></span>**Réserver un livre numérique :**

Ponctuellement, l'ensemble des copies autorisées par l'éditeur d'un livre numérique peut être simultanément emprunté. Dans ce cas, il vous faudra attendre le retour de l'une des copies pour emprunter le livre. Pour être averti de sa disponibilité, vous pouvez le réserver.

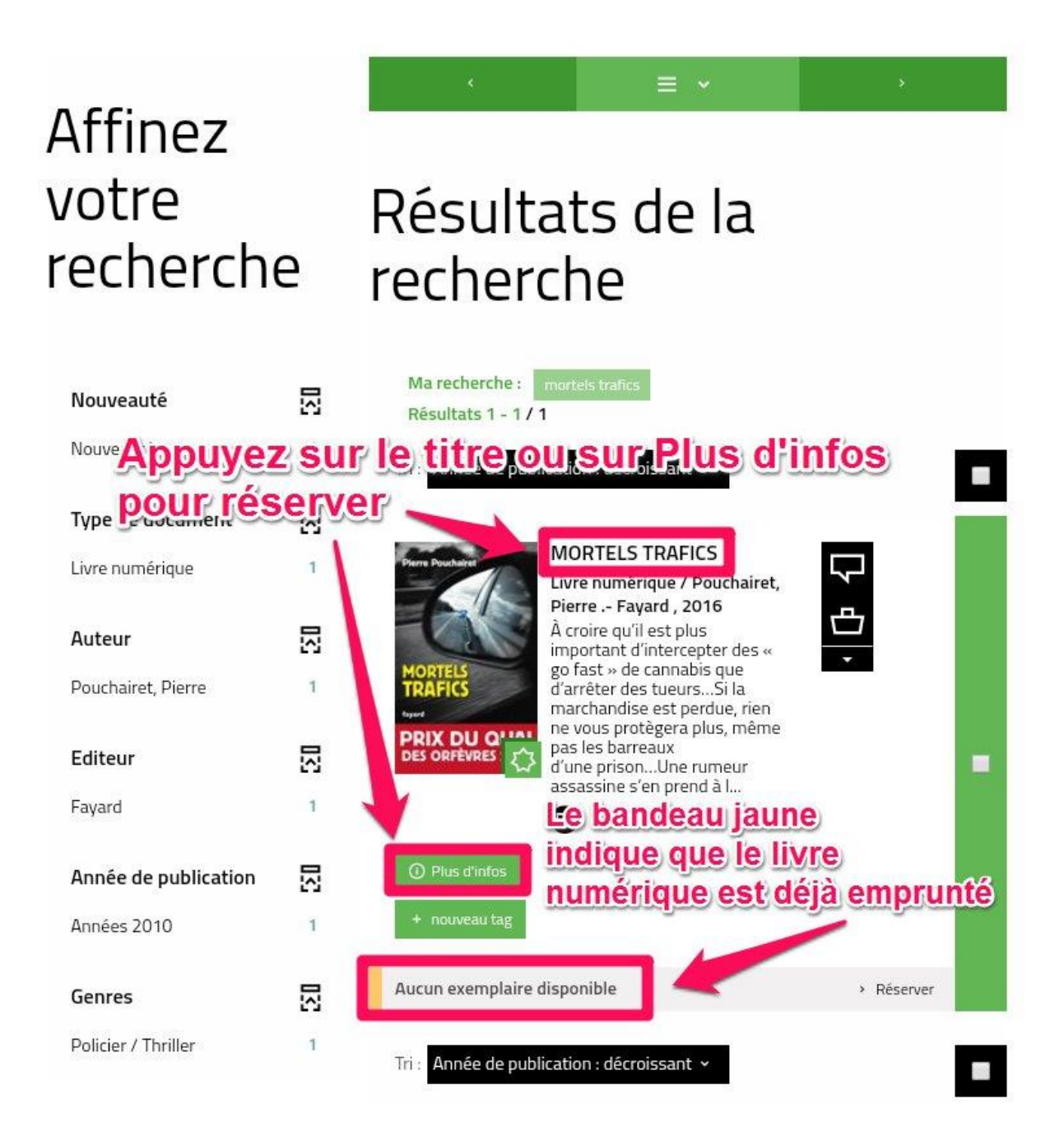

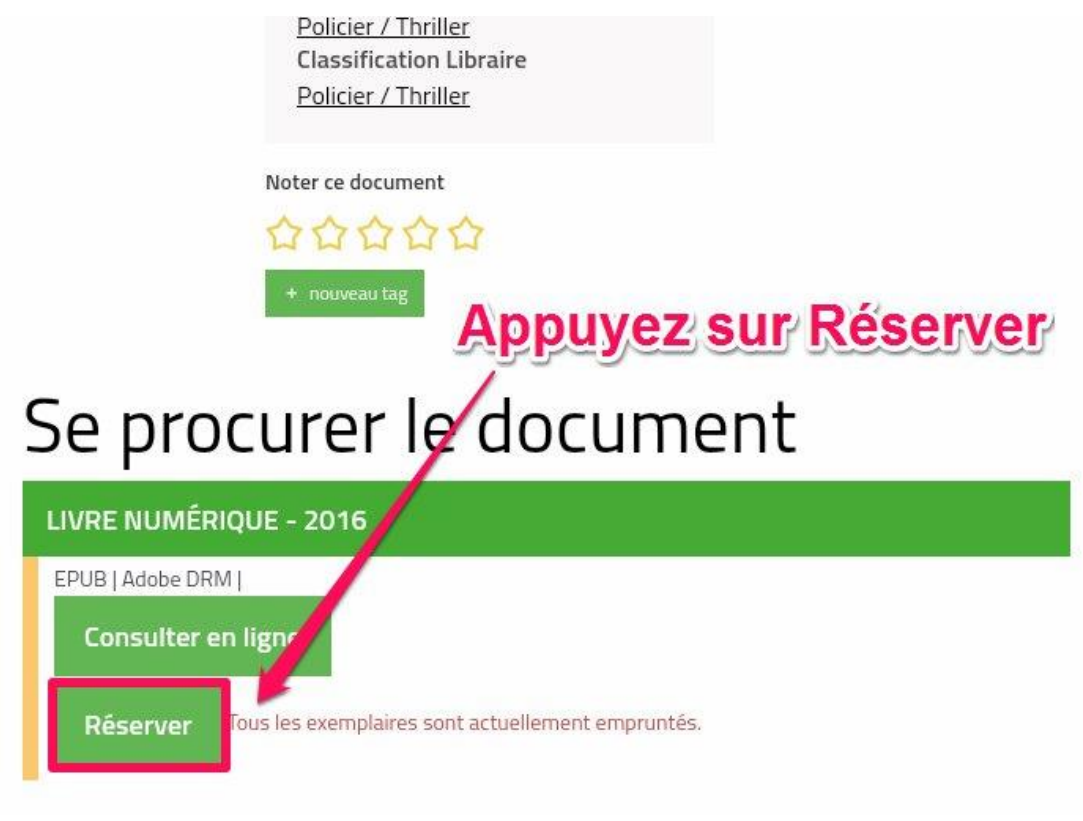

Une notification vous indique que votre demande à été effectuée

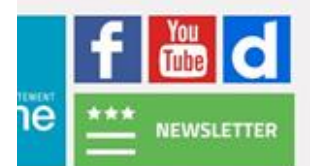

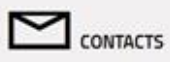

Votre réservation a bien été prise en  $\cdot$ <br>compte

# <span id="page-26-0"></span>**Télécharger un livre réservé**

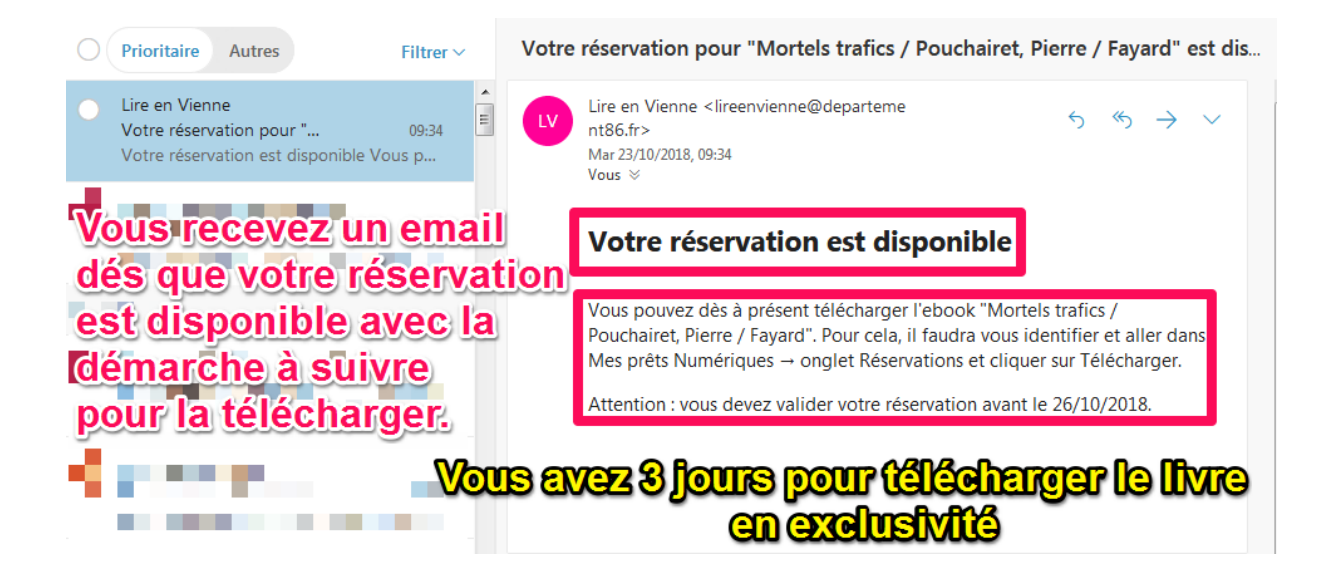

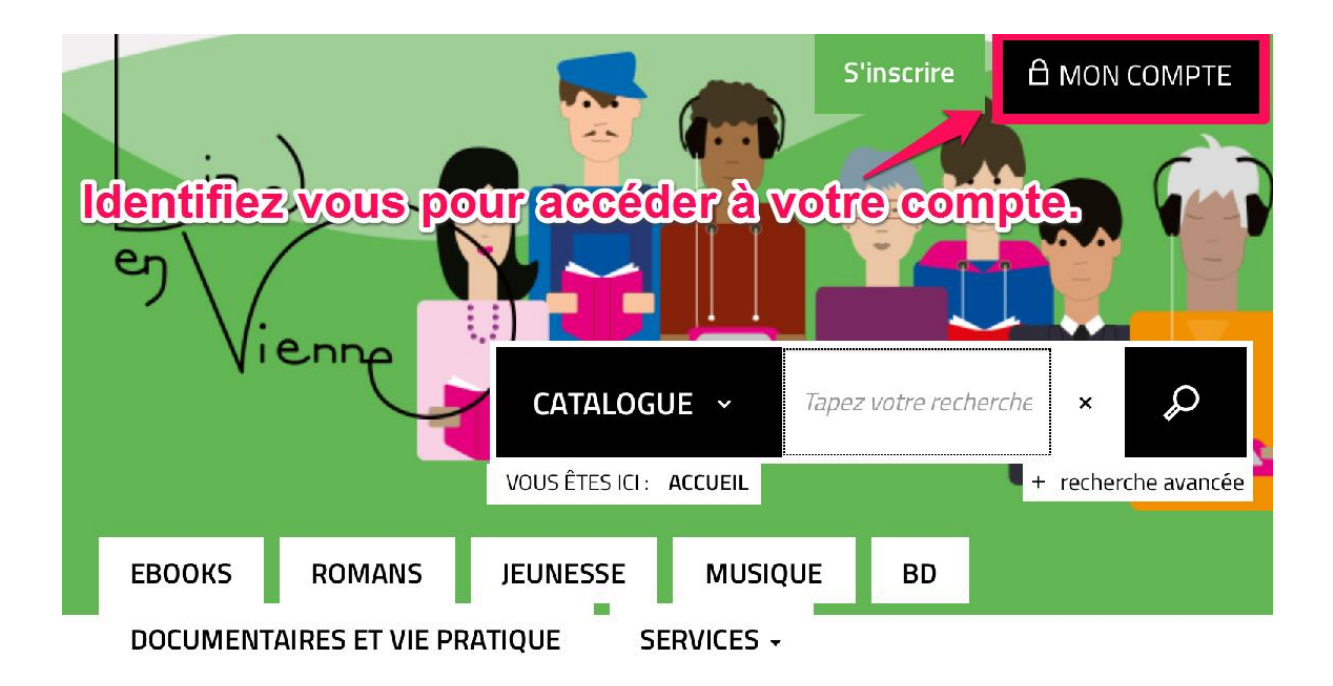

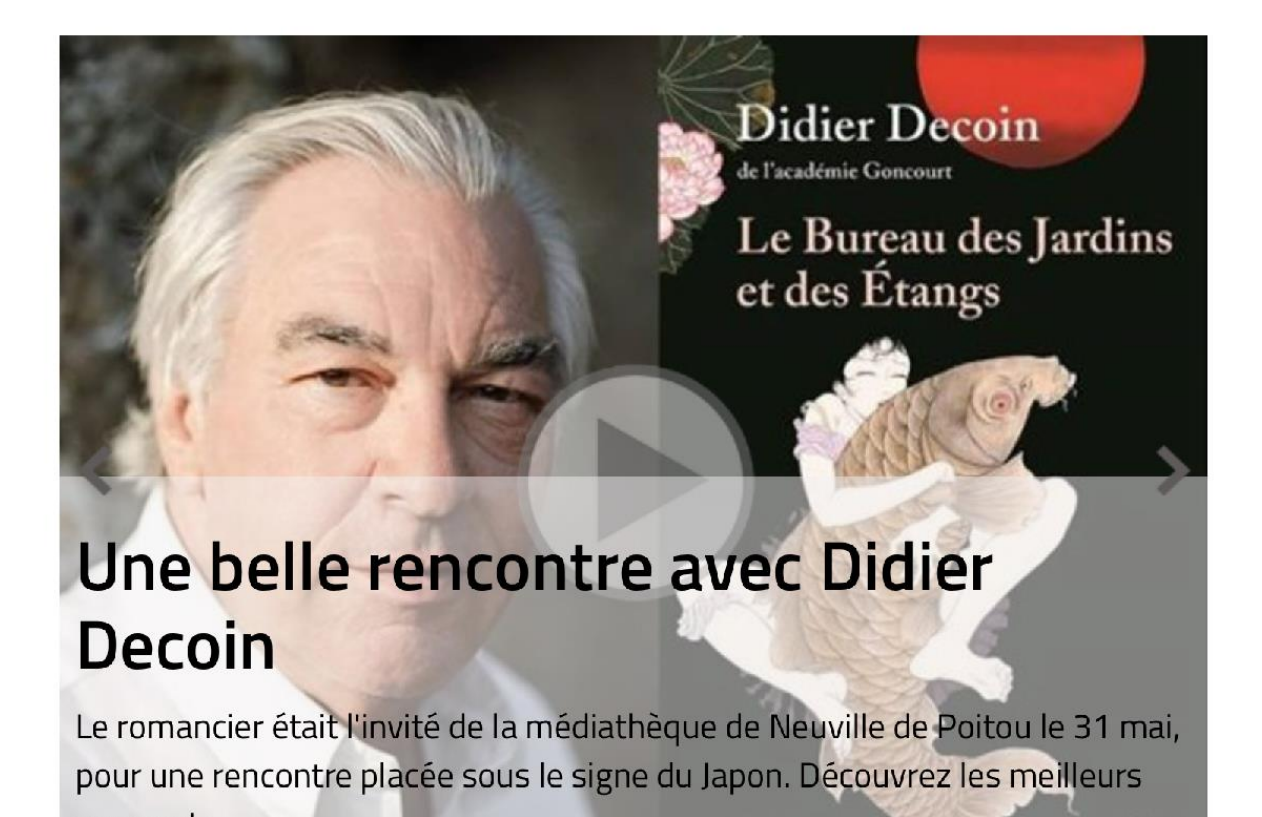

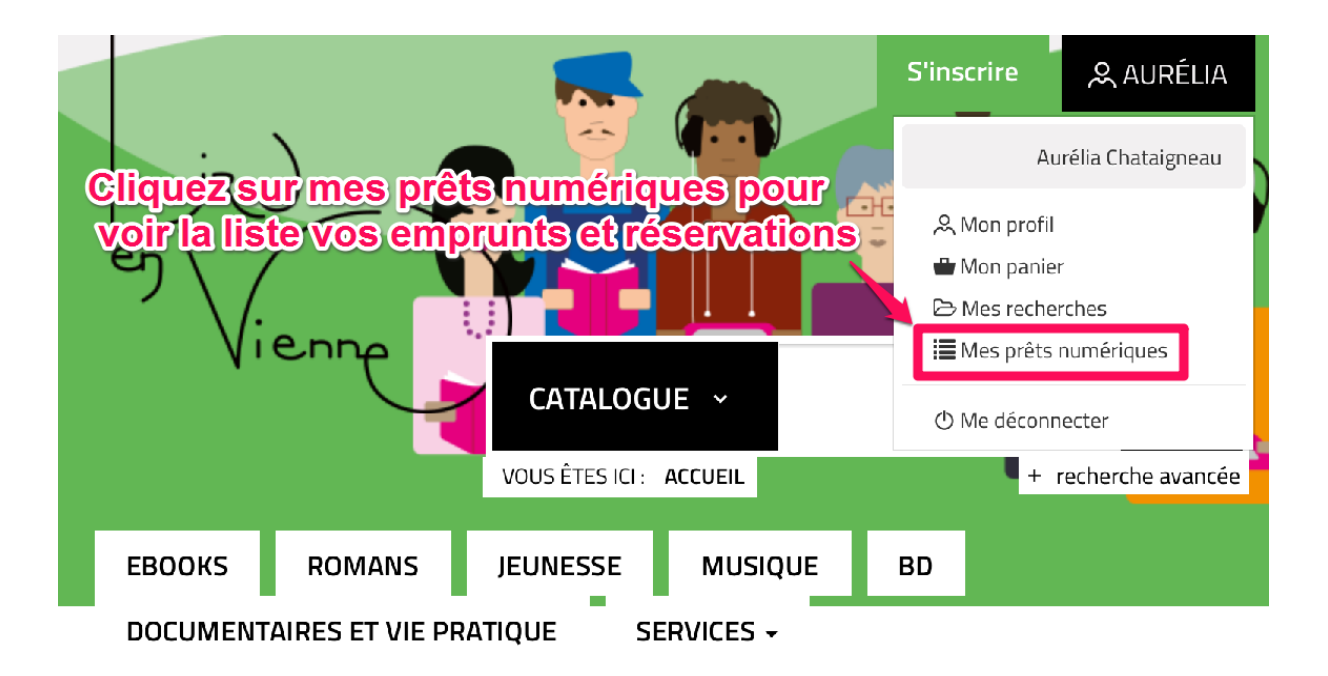

### **M** PRÊTS NUMÉRIQUES

**前 MES INSCRIPTIONS AGENDA** 

### Vos emprunts numériques

① Vous pouvez emprunter jusqu'à 5 titres en simultané (avec possibilité de restitution anticipée) et jusqu'à 10 titres par mois

2, Vous avez 0 prêt en cours et avez effectué un total de 3 prêts ce mois-ci.

- 10 Vous pouvez réserver jusqu'à 2 titres en simultané.
- 2. Vous avez actuellement 1 réservation.

Réservations

**Appuyez sur réservations** 

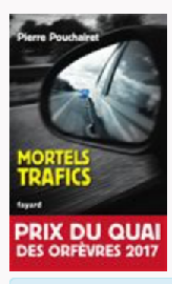

### **MORTELS TRAFICS**

Pouchairet, Pierre | Livre numérique | Fayard

À croire qu'il est plus important d'intercepter des « go fast » de cannabis que d'arrêter des tueurs…Si la marchandise est perdue, rien ne vous protègera plus, même pas les barreaux d'une prison...Une rumeur assassine s'en prend à l'innocence d'une famille.La violence des trafics mobilise Stups et Cr..

Rendu de manière anticipée. Date d'emprunt : 23 oct. 2018. Date de retour : 20 nov. 2018. Type d'accès : Téléchargement.

### **M** PRÊTS NUMÉRIQUES

### **前 MES INSCRIPTIONS AGENDA**

### Vos emprunts numériques

① Vous pouvez emprunter jusqu'à 5 titres en simultané (avec possibilité de restitution anticipée) et jusqu'à 10 titres par mois

2 Vous avez 0 prêt en cours et avez effectué un total de 3 prêts ce mois-ci.

① Vous pouvez réserver jusqu'à 2 titres en simultané.

2. Vous avez actuellement 1 réservation.

Prêts

### **MORTELS TRAFICS**

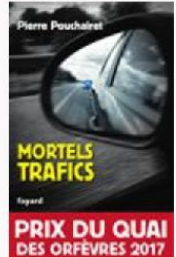

À croire qu'il est plus important d'intercepter des « go fast » de cannabis que d'arrêter des tueurs…Si la marchandise est perdue, rien ne vous protègera plus, même pas les barreaux d'une prison...Une rumeur assassine s'en prend à l'innocence d'une famille.La violence des trafics mobilise Stups et Cr...

Télécharger Annuler la réservation

Réservation disponible.

Réservation enregistrée le 25 oct. 2018.

# Cliquez sur télécharger pour récupérer votre réservation.

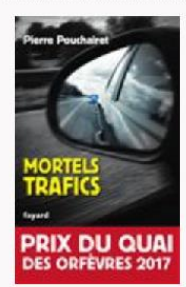

### **MORTELS TRAFICS**

### Pouchairet, Pierre | Livre numérique | Fayard

Pouchairet, Pierre | Livre numérique | Fayard

À croire qu'il est plus important d'intercepter des « go fast » de cannabis que d'arrêter des tueurs...Si la marchandise est perdue, rien ne vous protègera plus, même pas les barreaux d'une prison...Une rumeur assassine s'en prend à l'innocence d'une famille.La violence des trafics mobilise Stups et Cr...

<span id="page-30-0"></span>**Gérer vos prêts de livres numériques :**

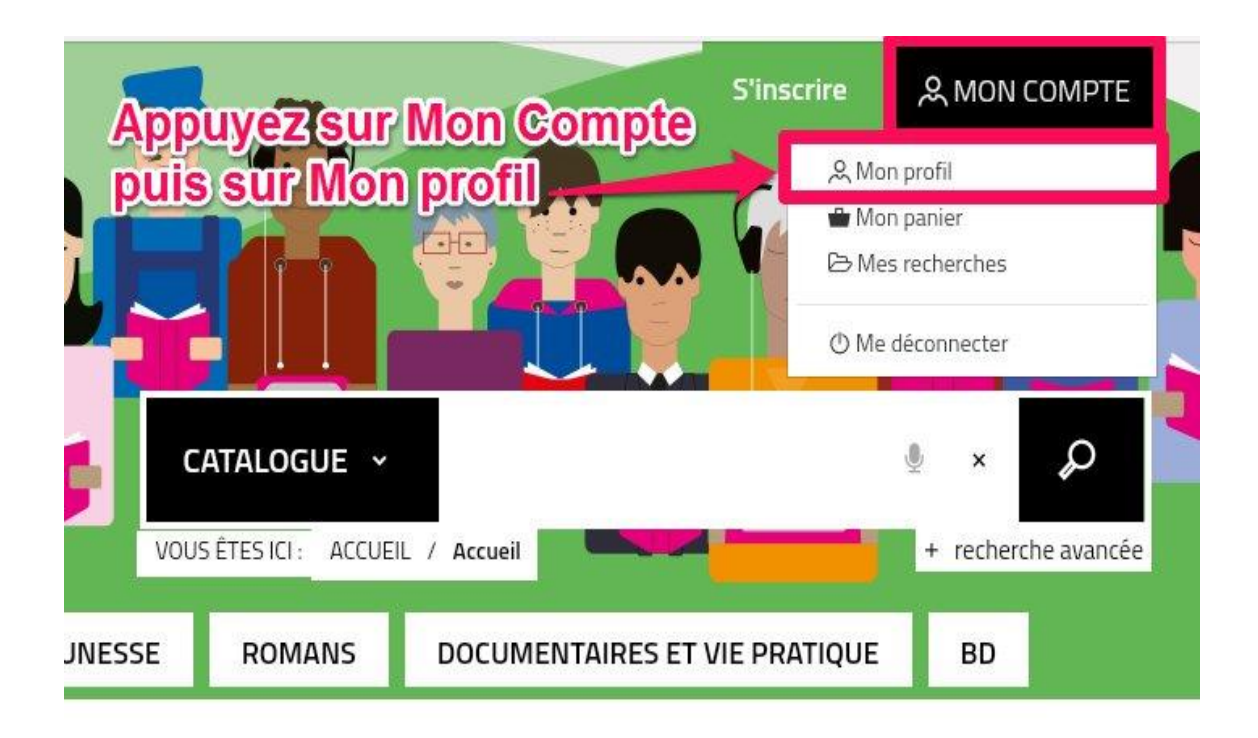

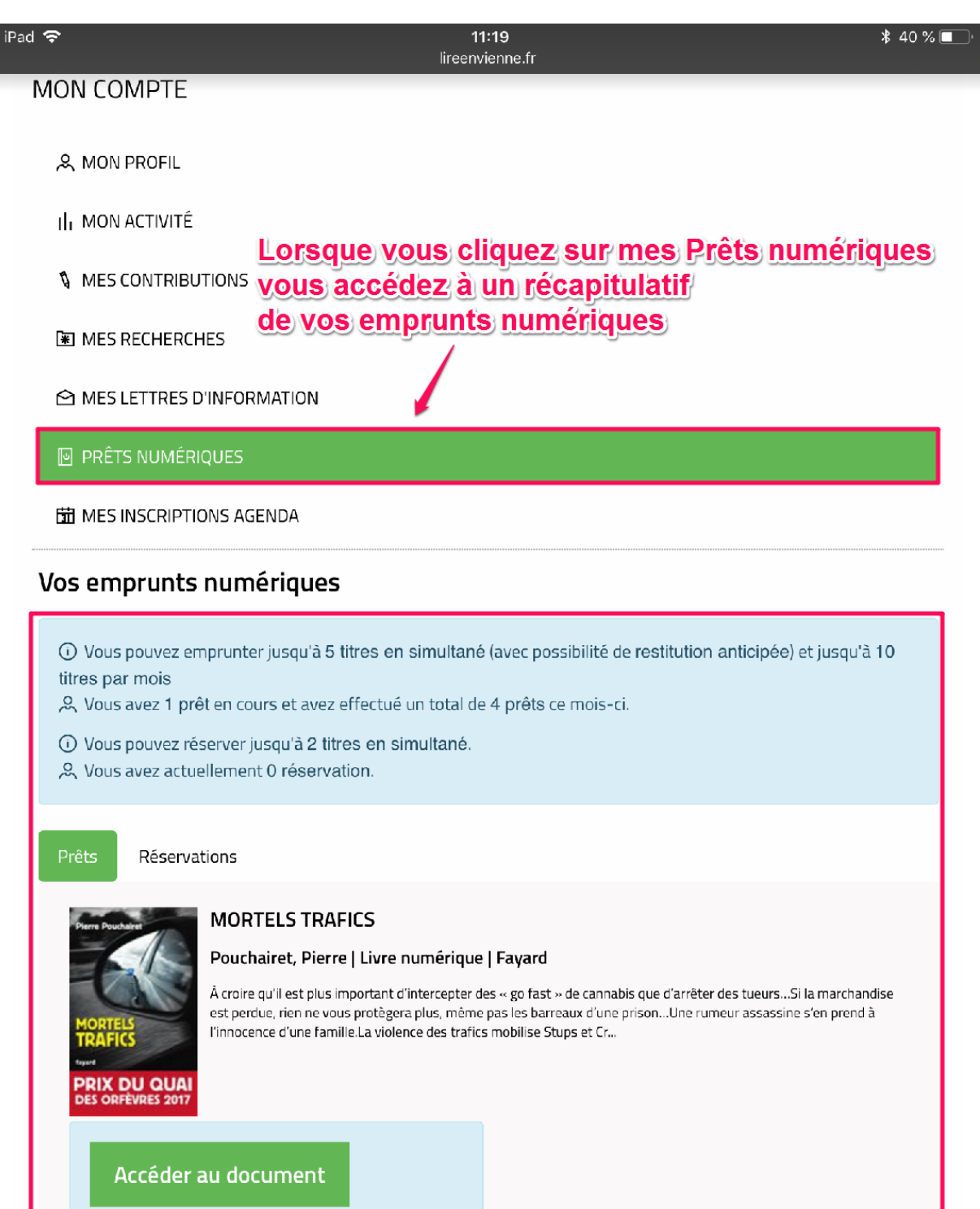

Date d'emprunt : 25 oct. 2018. Date de retour : 22 nov. 2018. Type d'accès : Téléchargement.

# <span id="page-32-0"></span>**Règle des prêts numériques :**

# Vos emprunts numériques

10 Vous pouvez emprunter jusqu'à 5 titres en simultané (avec possibilité de restitution anticipée) et jusqu'à 10 titres par mois

2 Vous avez 1 prêt en cours et avez effectué un total de 4 prêts ce mois-ci.

10 Vous pouvez réserver jusqu'à 2 titres en simultané.

2 Vous avez actuellement 0 réservation.

# <span id="page-32-1"></span>**Annuler une réservation :**

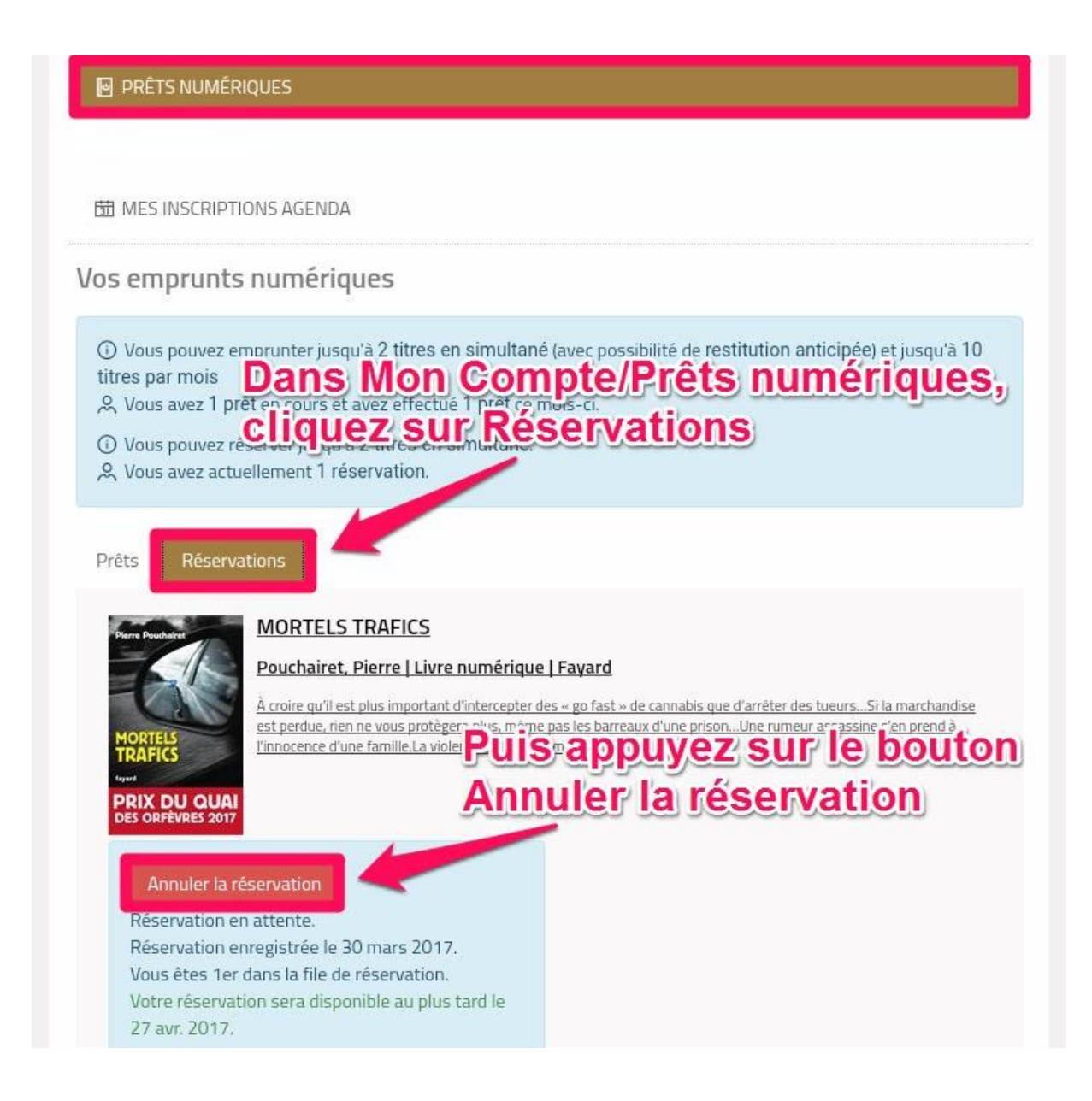

### Réservations Prêts

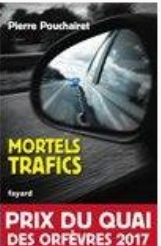

Pouchairet, Pierre | Livre numérique | Fayard

**MORTELS TRAFICS** 

À croire qu'il est plus important d'intercepter des « go fast » de cannabis que d'arrêter des tueurs...Si la marchandise est perdue, rien ne vous protègera plus, même pas les barreaux d'une prison...Une rumeur assassine s'en prend à l'innocence d'une famille.La violence des trafics mobilise Stups et Cr...

### Annuler la réservation

Réservation en attente. Réservation enregistrée le 30 mars 2017. Vous êtes 1er dans la file de réservation. Votre réservation sera disponible au plus tard le 27 avr. 2017.

Une notification en bas de page vous indique que vous avez annulé votre réservation

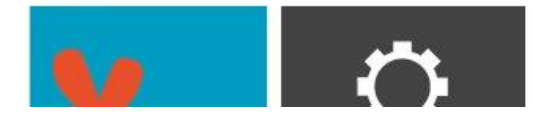

Bibliothèque Départementale de la Vienn

2, rue William Envotre réservation a été annulée. Téléphone: 05

# <span id="page-34-0"></span>Autres cas de figure lors du téléchargement d'un livre numérique :

Selon votre tablette, il se peut que le téléchargement de votre livre se présente de différentes manières. Pour retrouver le livre que vous avez téléchargé, s'il ne s'est pas ouvert avec Bluefire Reader, voici une autre façon d'y accéder :

- II. MON ACTIVITÉ
- **V** MES CONTRIBUTIONS
- **NO MES RECHERCHES**
- **◯ LETTRES D'INFORMATION**

**N** PRÊTS NUMÉRIQUES

聞 MES INSCRIPTIONS AGENDA

### Vos emprunts numériques

# **ODans Mon compte / Prêts numériques,** titres par mois « vous avez un accès direct à votre livre

1 Vous pouvez réserver jusqu'à 2 titres en simultané. & Vous avez actuellement 0 réservation.

### Prêts

# **PRIX DU QUAI**

ORFEVRES 2017

### **MORTELS TRAFICS**

### Pouchairet, Pierre | Livre numérique | Fayard

À croire qu'il est plus important d'intercepter des « go fast » de cannabis que d'arrêter des tueurs...Si la marchandise est perdue, rien ne vous protègera plus, même pas les barreaux d'une prison...Une rumeur assassine s'en prend à l'innocence d'une famille.La violence des trafics mobilise Stups et Cr..

### Accéder au document

Date d'emprunt : 30 mars 2017. Date de retour : 27 avr. 2017. Type d'accès : Téléchargement.

**Appuyez sur le bouton Accéder au document** pour ouvrir votre livre dans Bluefire Reader

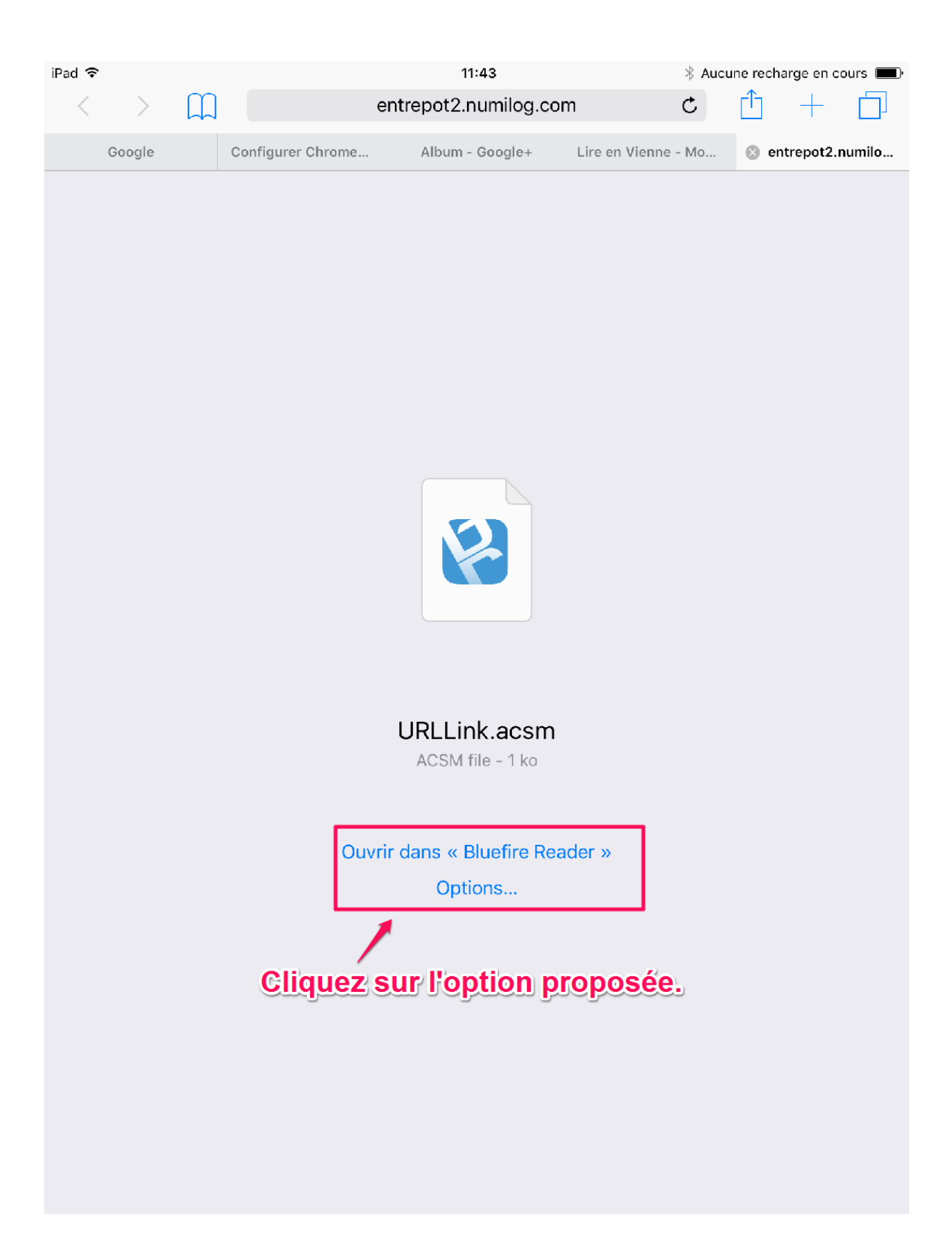

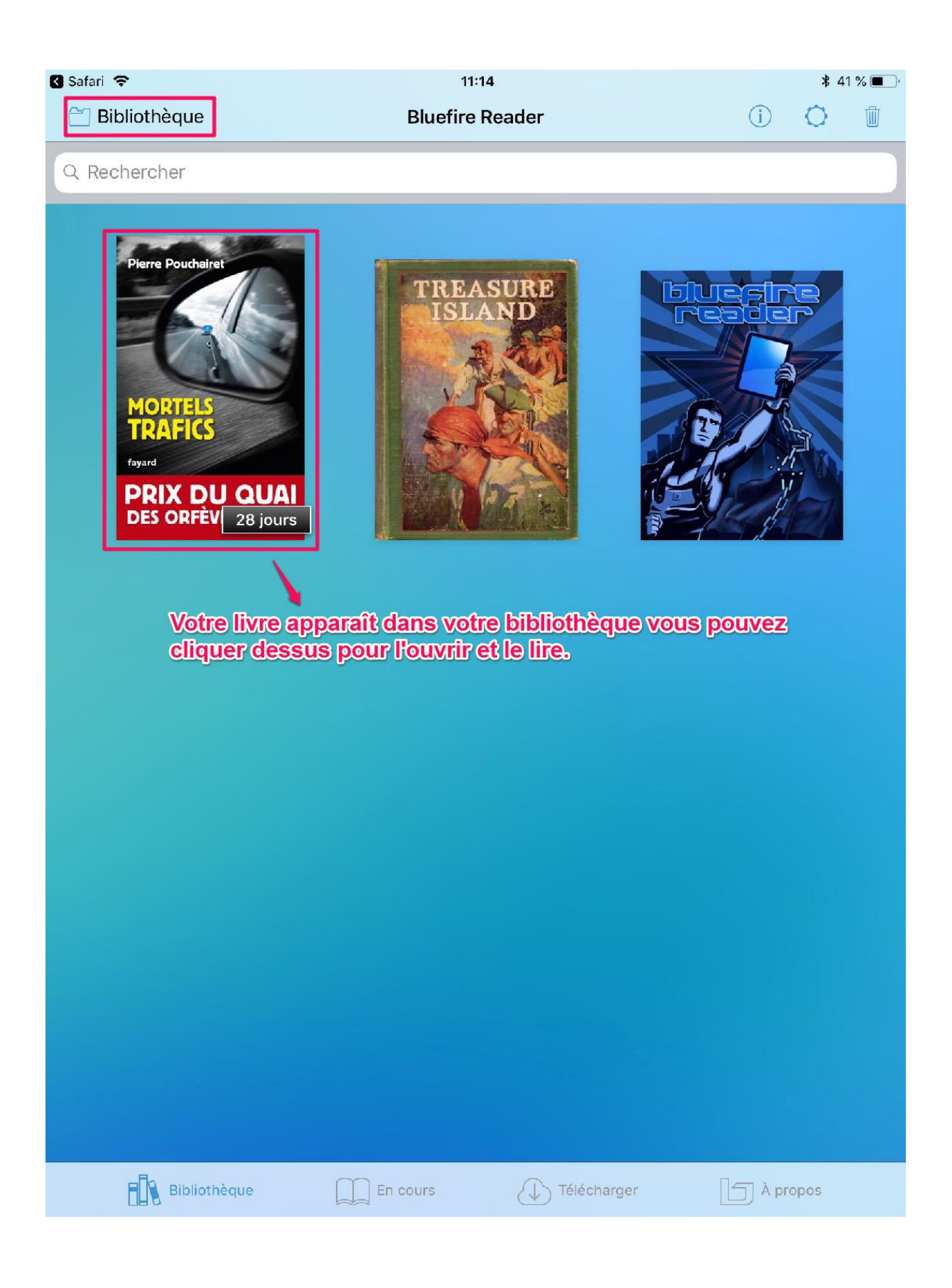